Oct 27

# **Priority Queues Heaps cs206**

# Priority Queue

- A queue that maintains order of elements according to some priority
	- Removal order, not general order
		- the rest may or may not be sorted

# **Complexity Analysis**

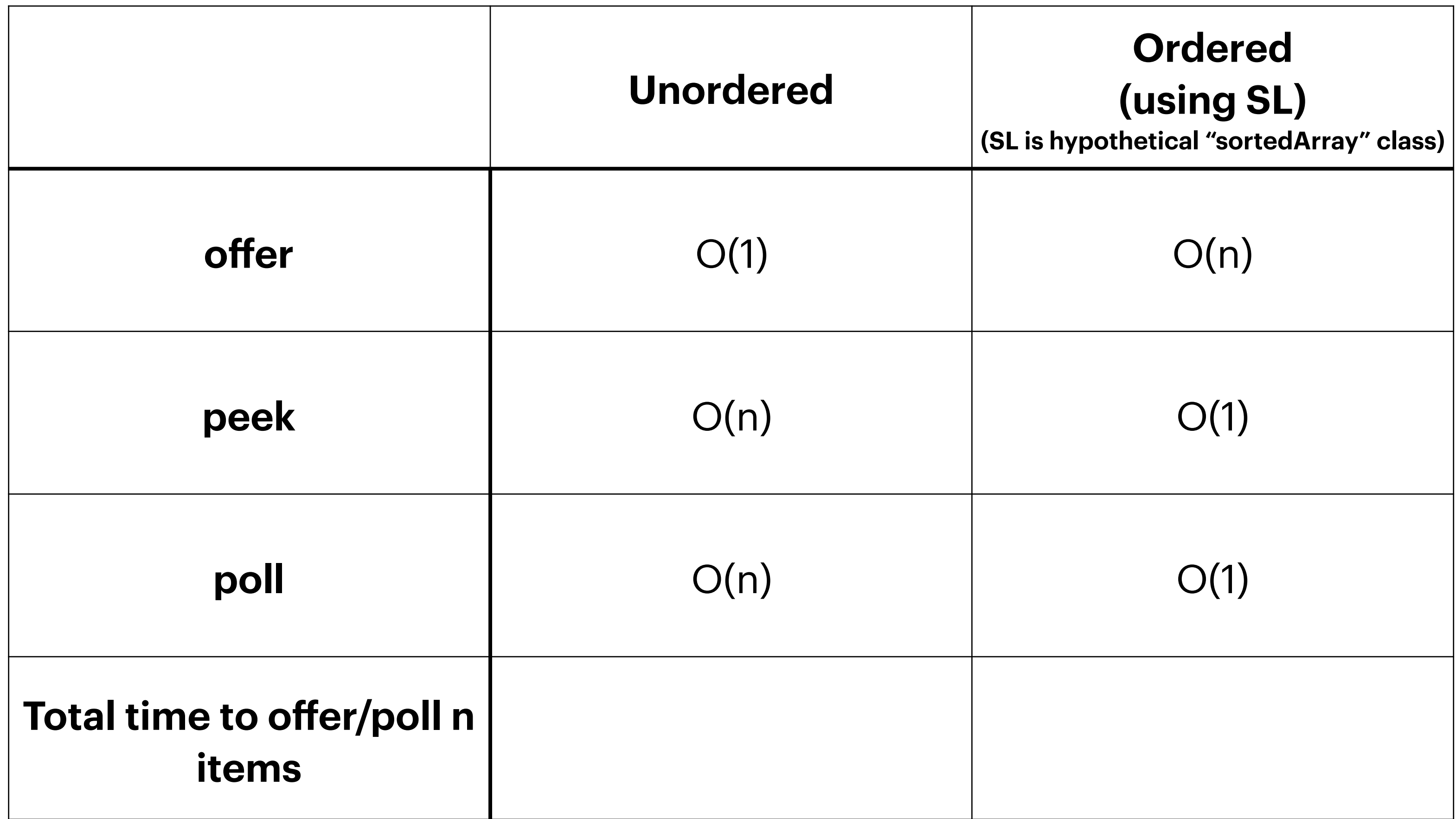

# Binary Heap

- A heap is a "binary tree" storing keys at its nodes and satisfying:
	- $\Box$  heap-order: for every internal node  $\upsilon$  other than root,  $key(v) \geq key(parent(v))$
	- $\Box$  "complete binary tree": let  $h$  be the height of the heap
		- $\Box$  Heap is filled from top down and within a level from left to right.
		- $\blacklozenge$  at depth  $h$ , the leaf nodes are in the leftmost positions ◆last node of a heap is the rightmost node of max depth
		-

## • A binary heap storing n keys has a height of O(log<sub>2</sub>n)

# Height of a Heap

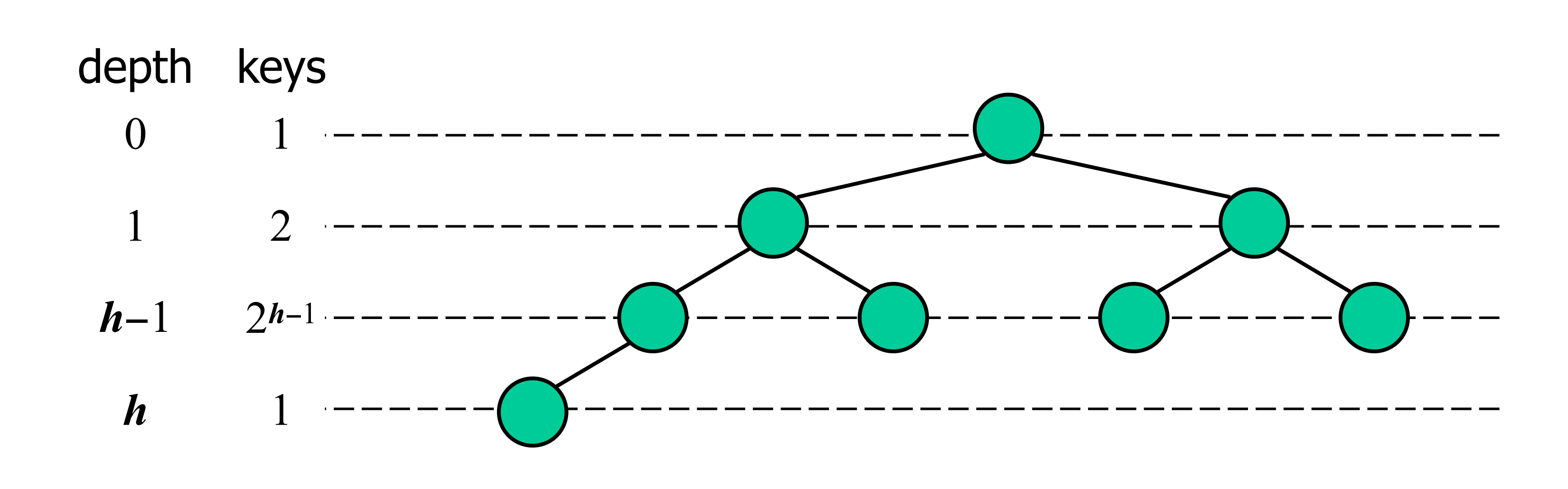

# Insertion into a Heap

- 
- Insert as new last node • Need to restore heap order

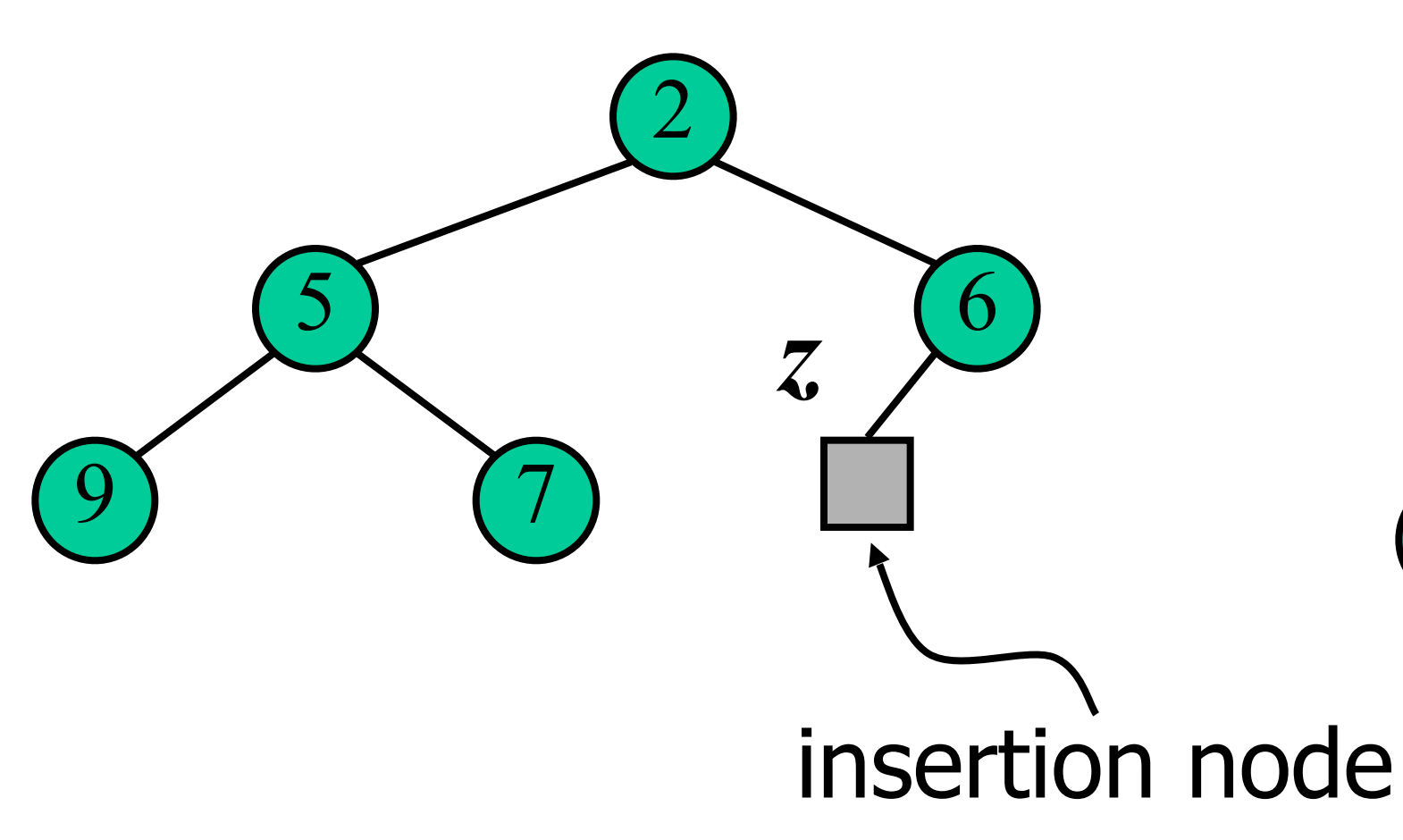

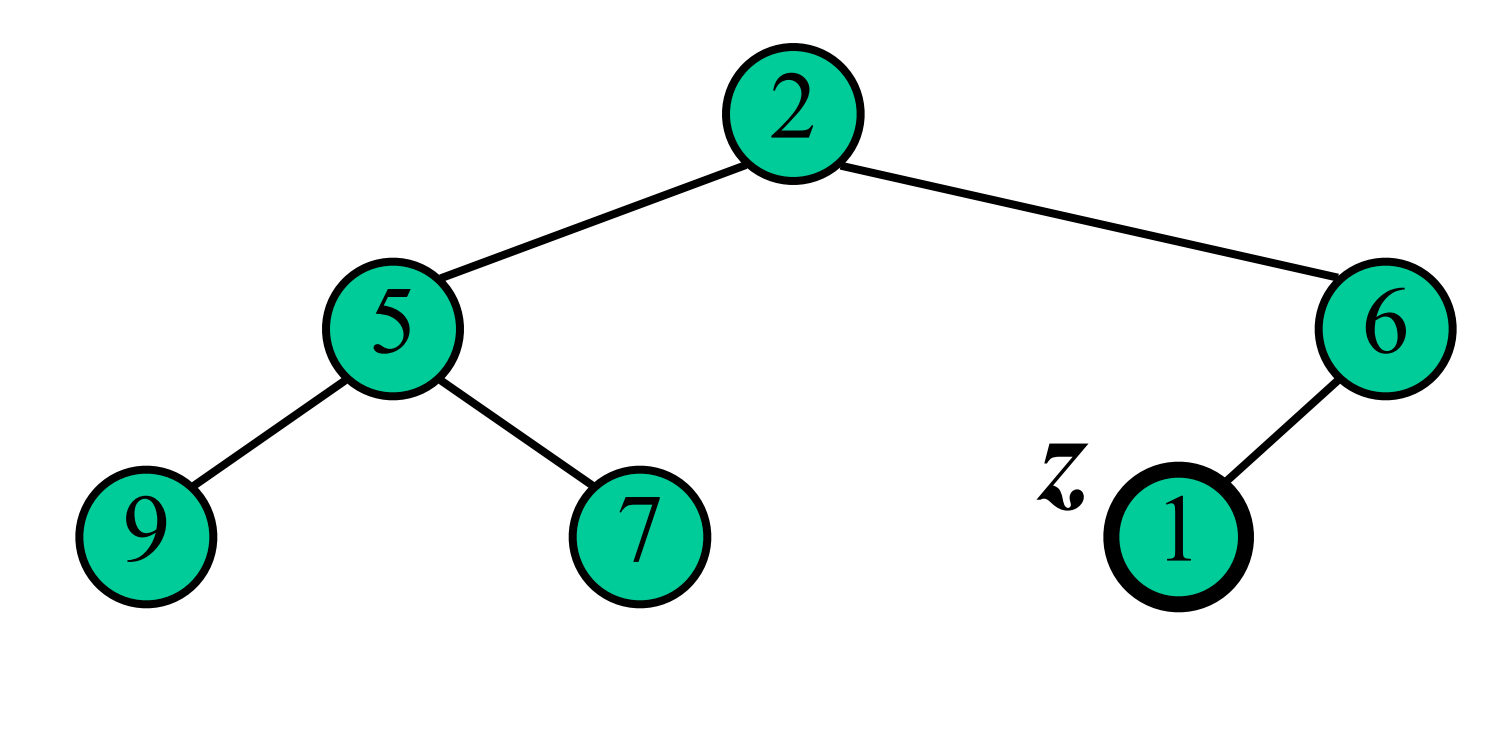

- Restore heap order
	- swap upwards
	- stop when finding a smaller parent
	- or reach root
- $\bullet$   $O(logn)$

# Upheap

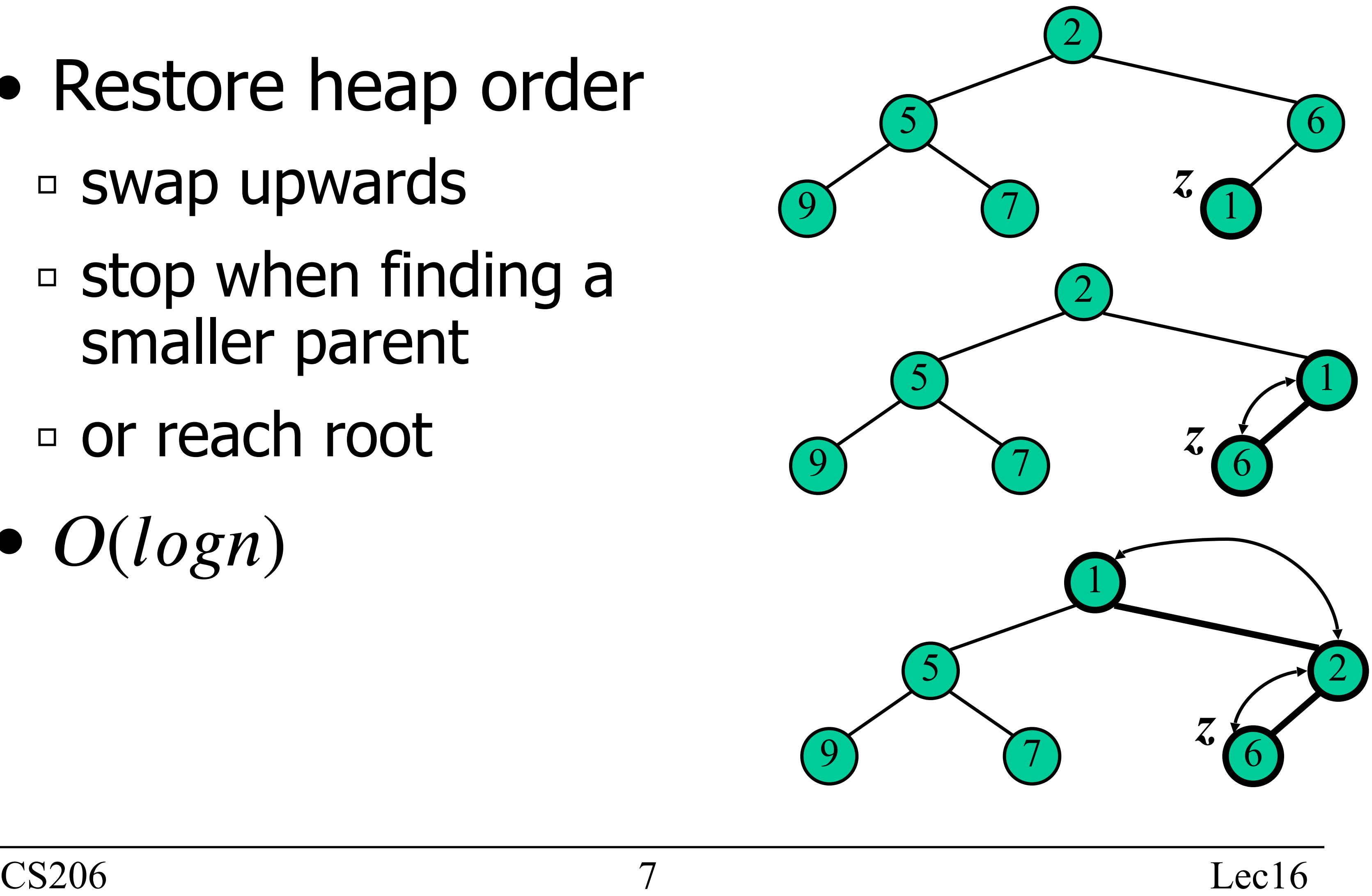

## **Priority Queue using Heaps startup**

public class PriorityQHeap<K extends Comparable<K>, V> implements PriorityQInterface<K,V>  $\{$ 

*/\*\* The default size of the heap. This corresponds to a max depth or 10. \*/* private static final int CAPACITY = 1032; */\*\* The array that holds the heap. \*/* private Pair<K,V>[] backArray; */\*\* The number of items actually in he heap. \*/* private int size; */\*\* The way in which the heap is ordered \*/* final private Ordering order;

 public PriorityQHeap() { this(Ordering.MIN, CAPACITY); }

 public PriorityQHeap(Ordering order, int capacity) { this.order=order; backArray = new Pair[capacity]; }

## **Heap Insertion Priority Queue offer method**

```
public boolean offer(K key, V value) { 
     if (size>=(backArray.length-1)) 
         return false; // no space in the array
     // put in at end
     int loc = size++;
     backArray[loc] = new Pair<K,V>(key, value);
     // up heap
    int upp = (\text{loc}-1)/2;
    while (loc!=0) {
         if (0 > backArray[loc].doCompare(backArray[upp])) { 
             // swap and climb
             Pair<K, V> tmp = backArray [upp];
              backArray[upp] = backArray[loc];
             background \text{backArray} [\text{loc}] = \text{tmp};
             loc = upp;upp = (loc-1)/2; } 
         else { 
             break;
 } 
 } 
     return true;
 }
```
# Poll

- Removing the root of the heap ▫ Replace root with last node  $\Box$  Remove last node  $\omega$ 
	- Restore heap order

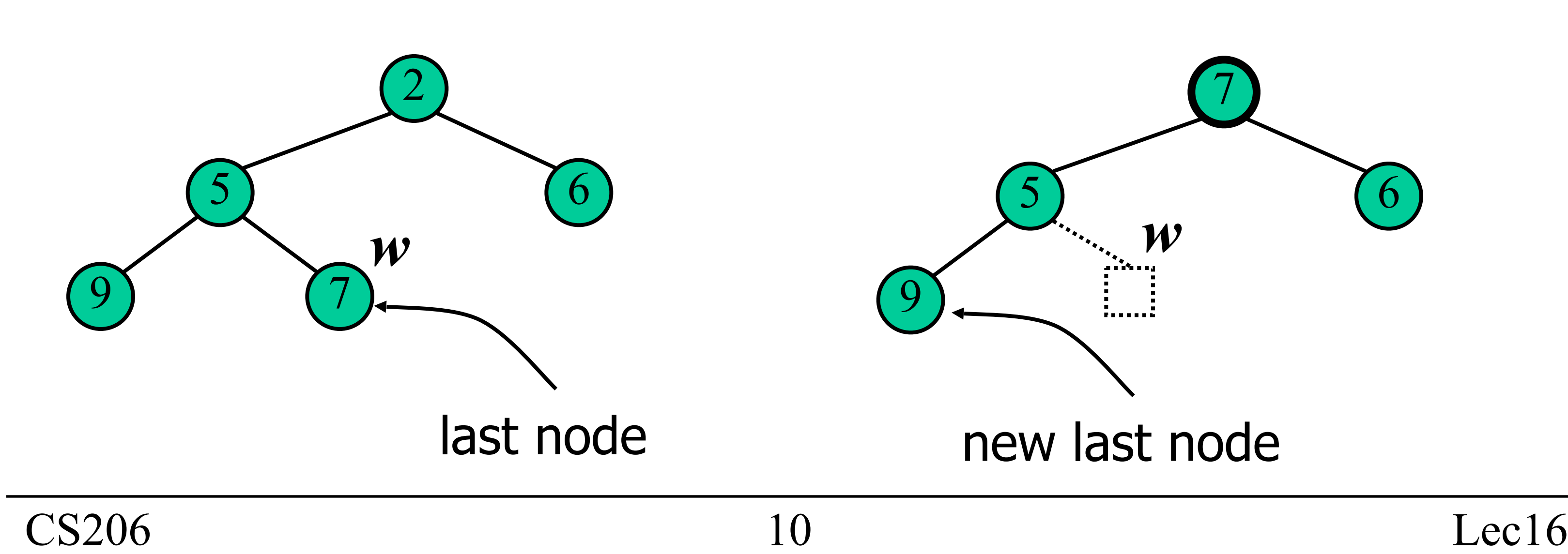

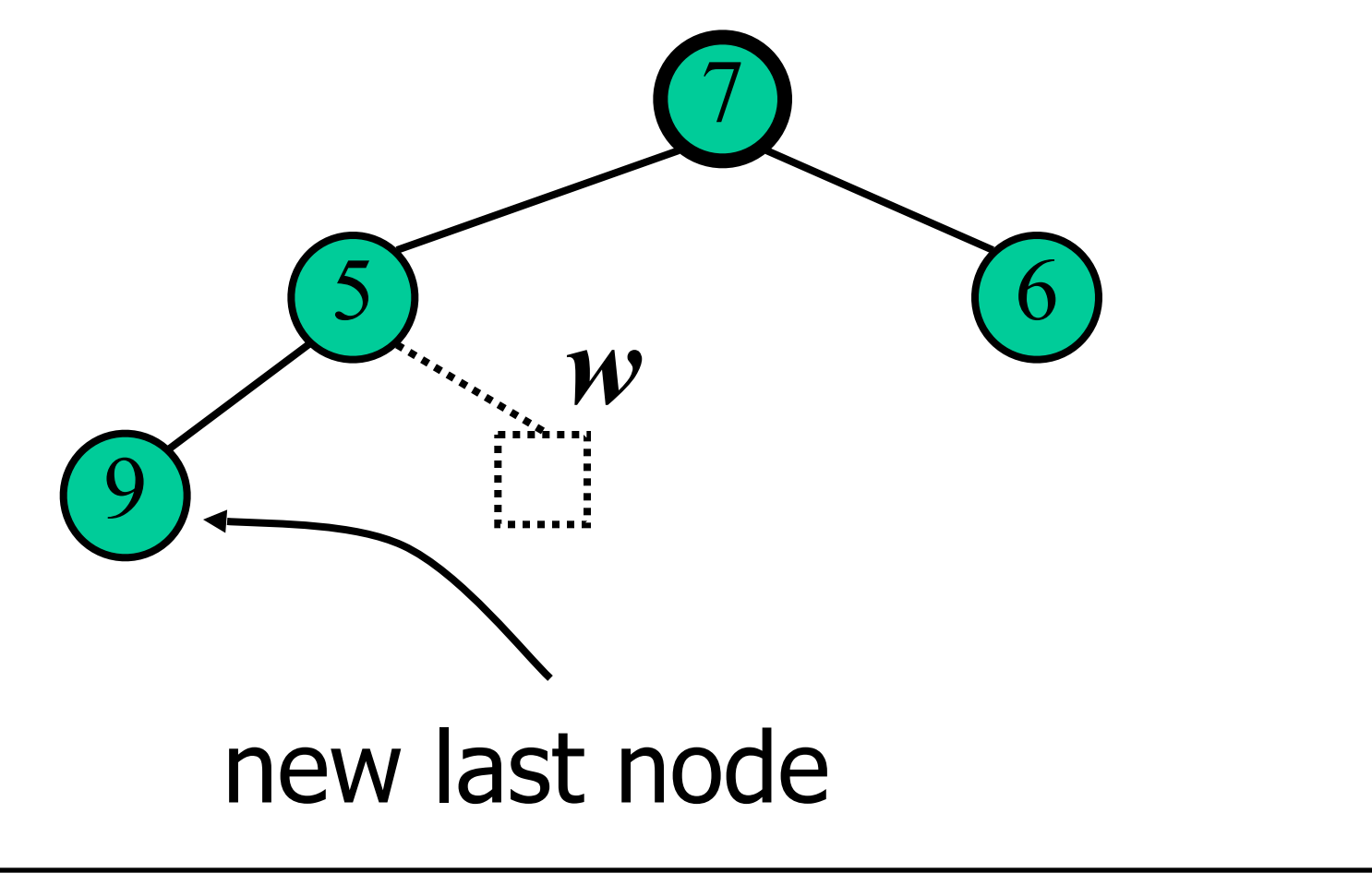

- Restore heap order
	- swap downwards
	- swap with smaller child
	- stop when finding larger children
	- or reach a leaf
- $\bullet$   $O(logn)$

# Downheap

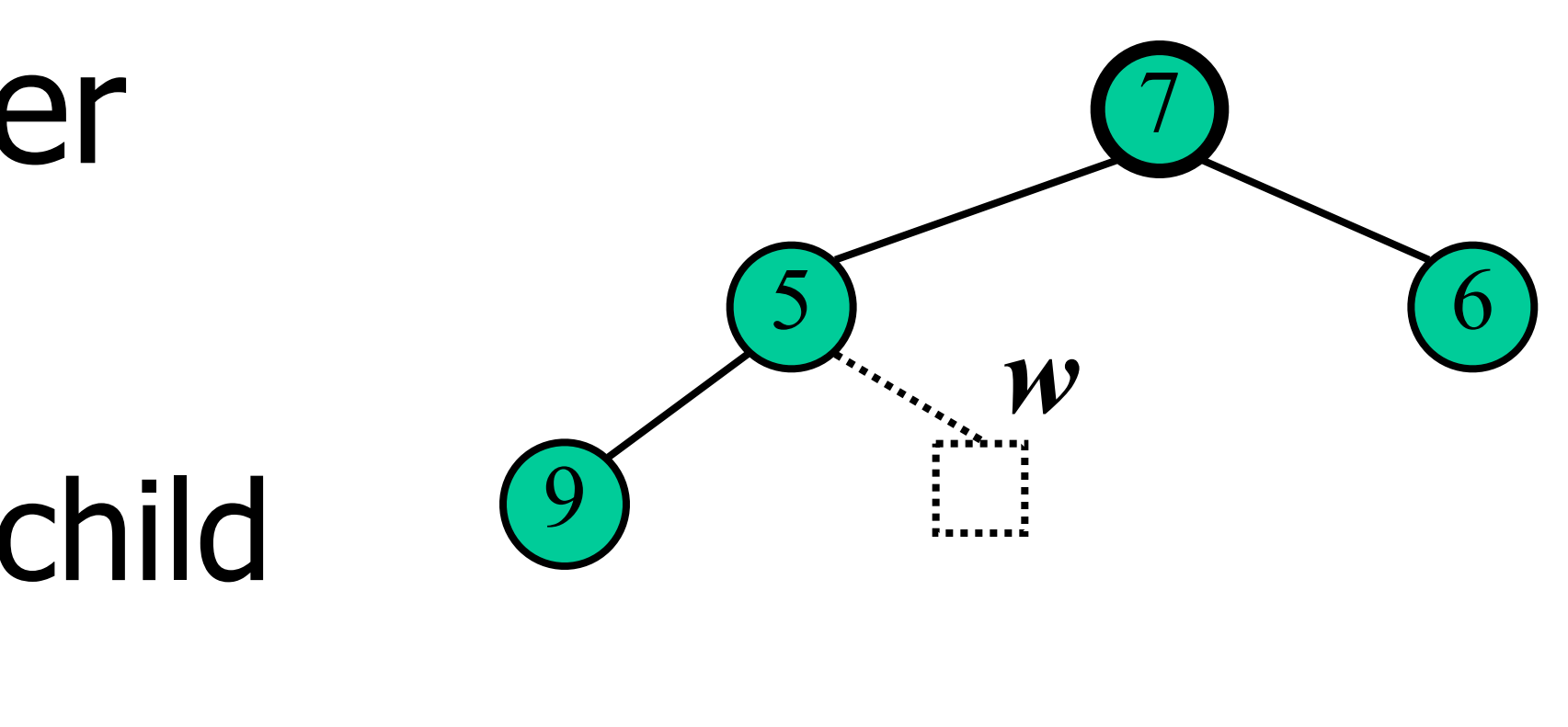

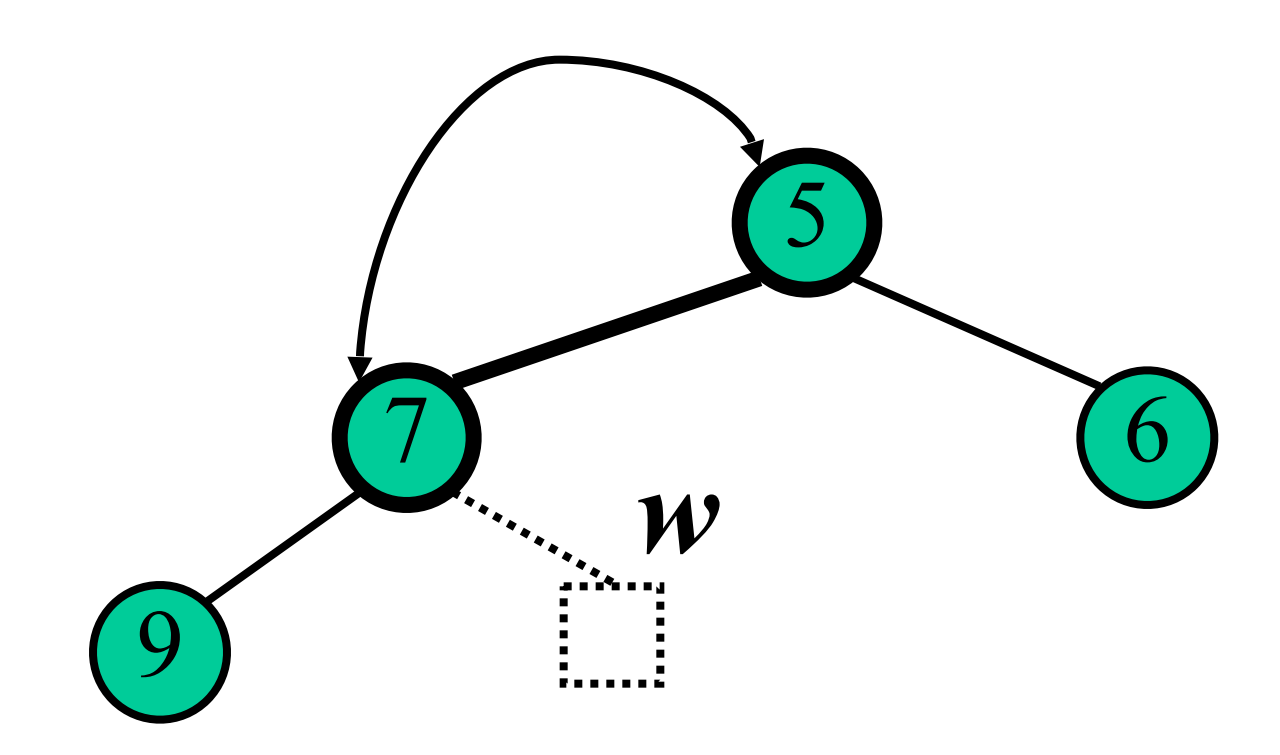

# **Peek and Poll**

```
@Override
     public V poll() {
         if (isEmpty())
              return null;
         Entry<K,V> tmp = backArray[0];
         removeTop();
         return tmp.theV;
     }
     @Override
     public V peek() {
         if (isEmpty())
              return null;
         return backArray[0].theV;
     }
```
# **Remove head item from Heap**

```
 private void removeTop() 
        background \mathsf{backArray}[9] = \mathsf{backArray}[size-1]; backArray[size-1]=null;
         size--;
         int upp=0;
         while (true) 
        \{ int dwn;
             int dwn1 = upp*2+1;
              if (dwn1>size) break;
             int dwn2 = upp*2+2;
              if (dwn2>size) { dwn=dwn1;
              } else { 
                  int cmp = backArray[dwn1].compareTo(backArray[dwn2]);
                  if (cmp<=0) dwn=dwn1;
                  else dwn=dwn2;
 } 
              if (0 > backArray[dwn].compareTo(backArray[upp])) 
\{Pair<K, V> tmp = backArray[dwn];
                  backArray[dwn] = backArray[upp];
                 background \mathsf{backArray}[\mathsf{upp}] = \mathsf{tmp};upp=dwn;
             else { break; } } }
```
{

# **Complexity Analysis**

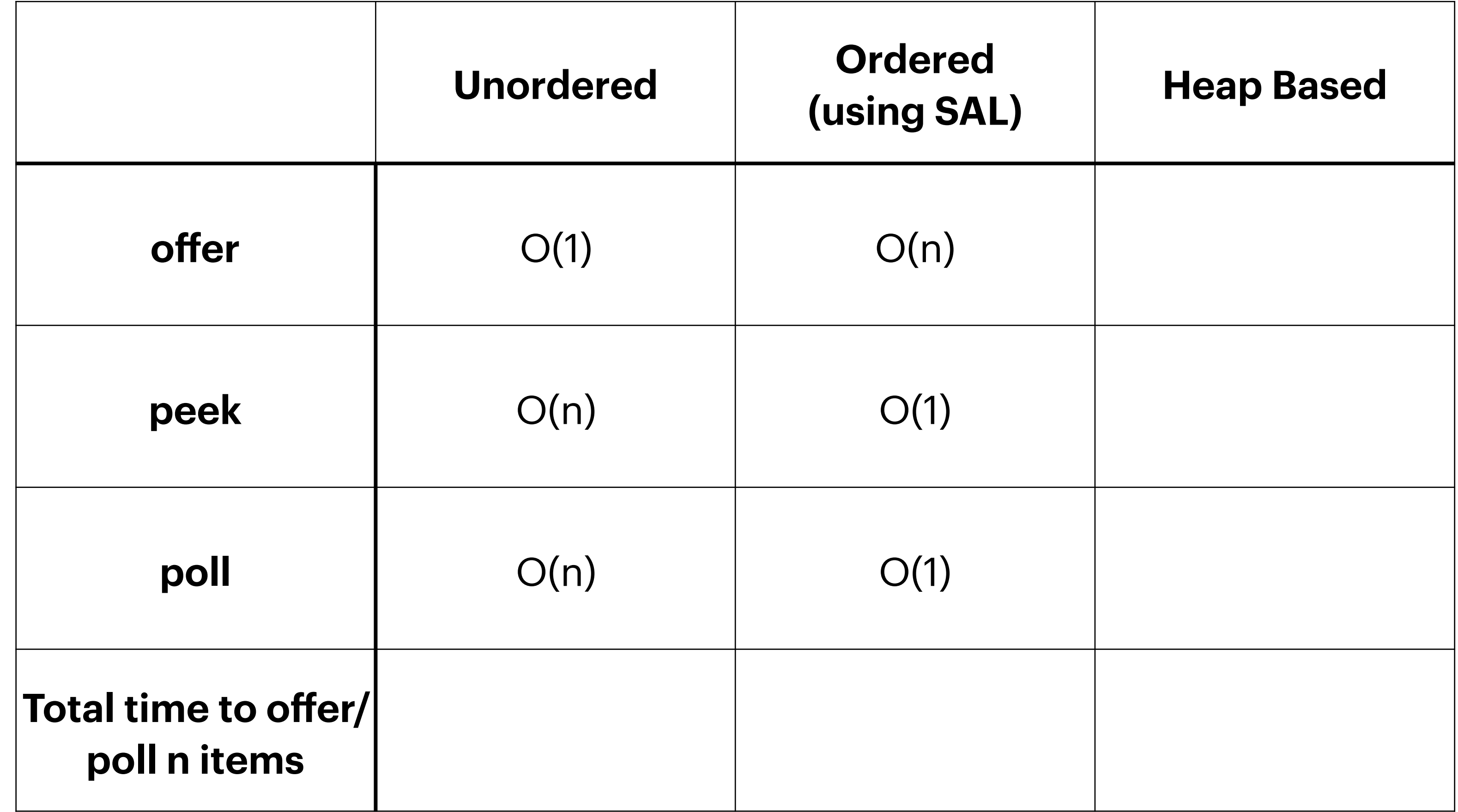

- swap with last node
- delete last node
- may need to upheap or downheap

# General Removal

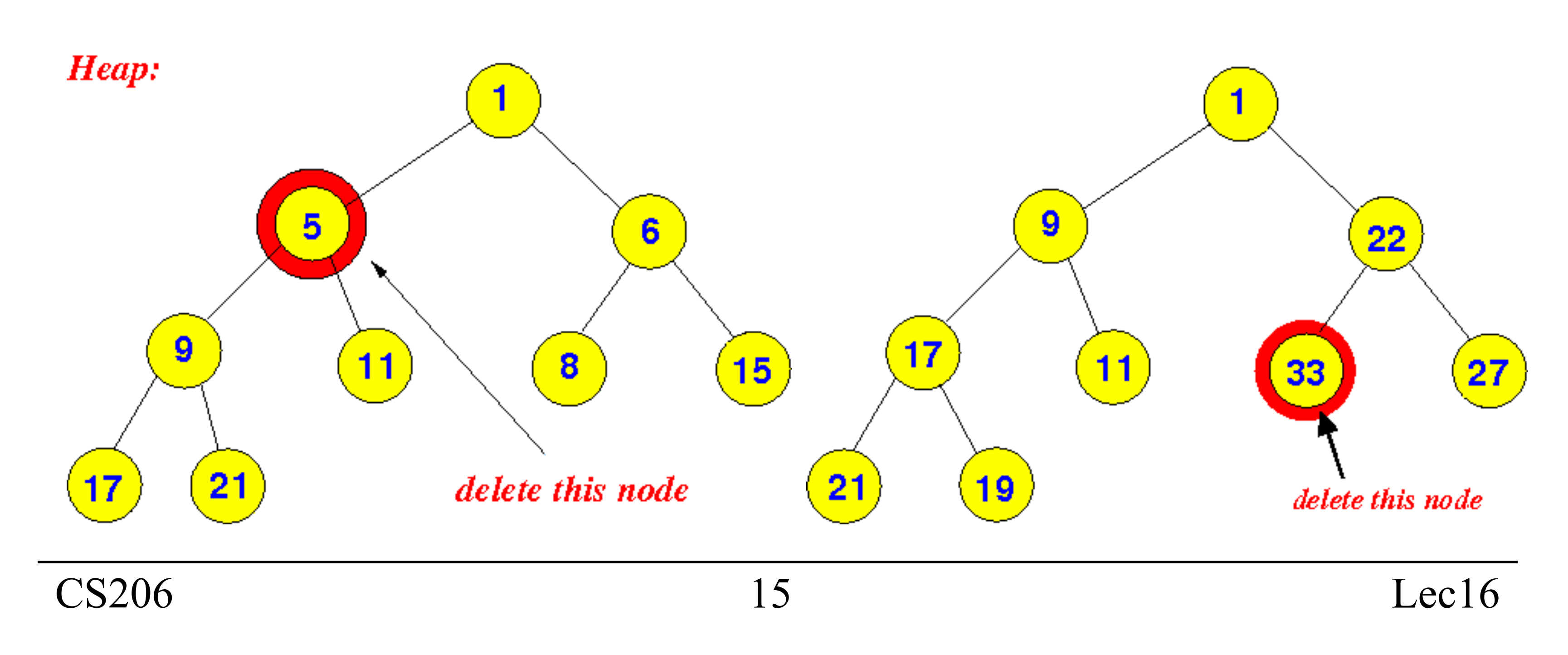

# Recursion

Any method that calls itself, either directly or indirectly

Idea, take a problem, break that problem down into a slightly simpler problem, ask yourself to solve that slightly simpler problem, repeat

## • Recursive definitio

# Factorials

## • Java method

public static int factorial(int n) { if  $(n < = 0)$  return 1; else return n\*factorial(n-1) }

$$
S(n) = \begin{cases} 1 & \text{if } n = 0 \\ n \cdot f(n-1) & \text{else} \end{cases}
$$

# Recursive Method

- Base case(s):
	- no recursive calls are performed ▫ every chain of recursive calls must reach a base case eventually
	-
- Recursive calls:
	- Calls to the same method in a way that progress is made towards a base case

```
1. void main() {<br>2. int A = 10;
2. int A = 10;<br>3. int B = facint B = factorial(5);
4. System.out.println(B);
5. }
```

```
1. int factorial(int n) {<br>2. if (n == 1) {
2. if (n == 1) {<br>3. return 1;
          return 1;
4. } else {<br>5. <br>int F
          int F = n *factorial(n-1);
6. return F;
7. }
8. }
```
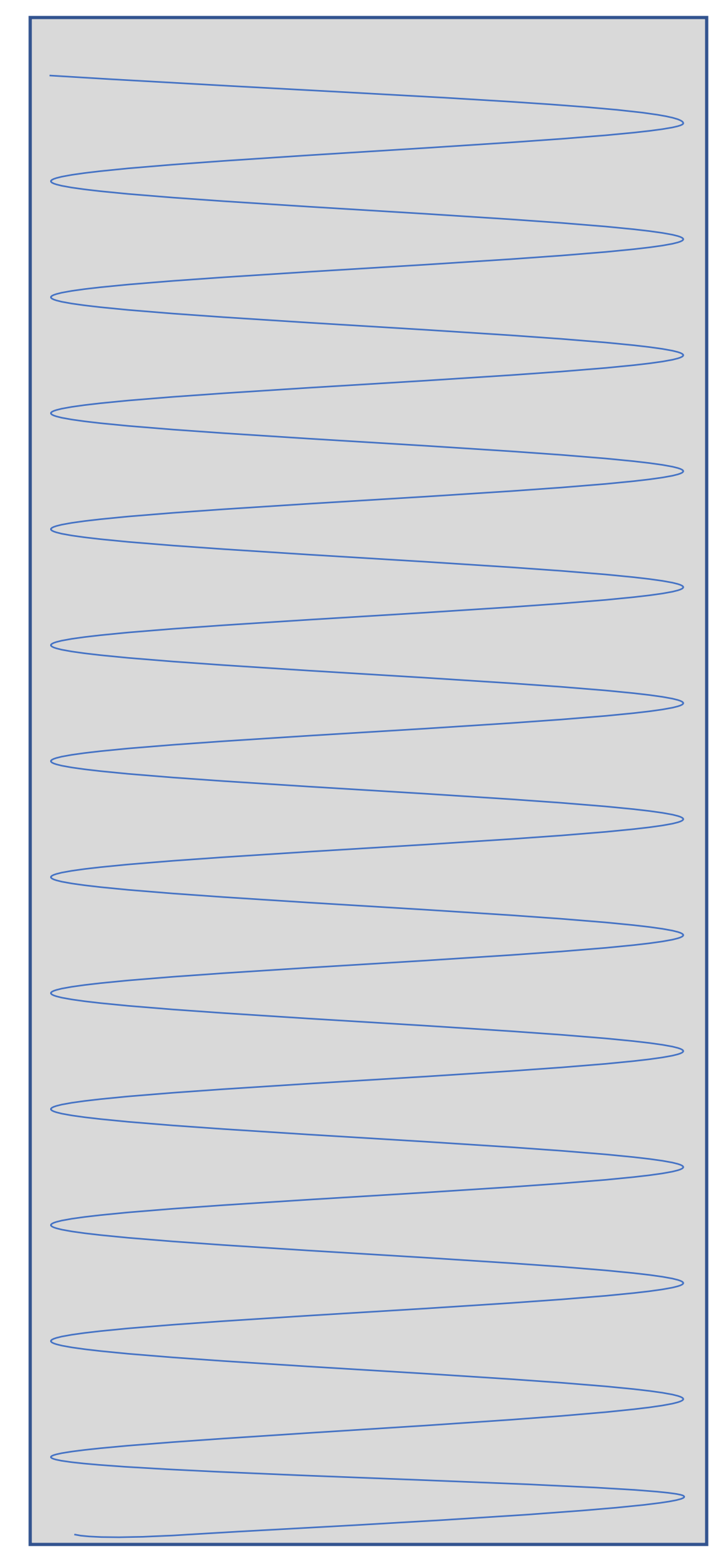

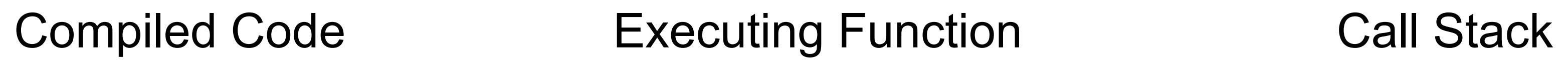

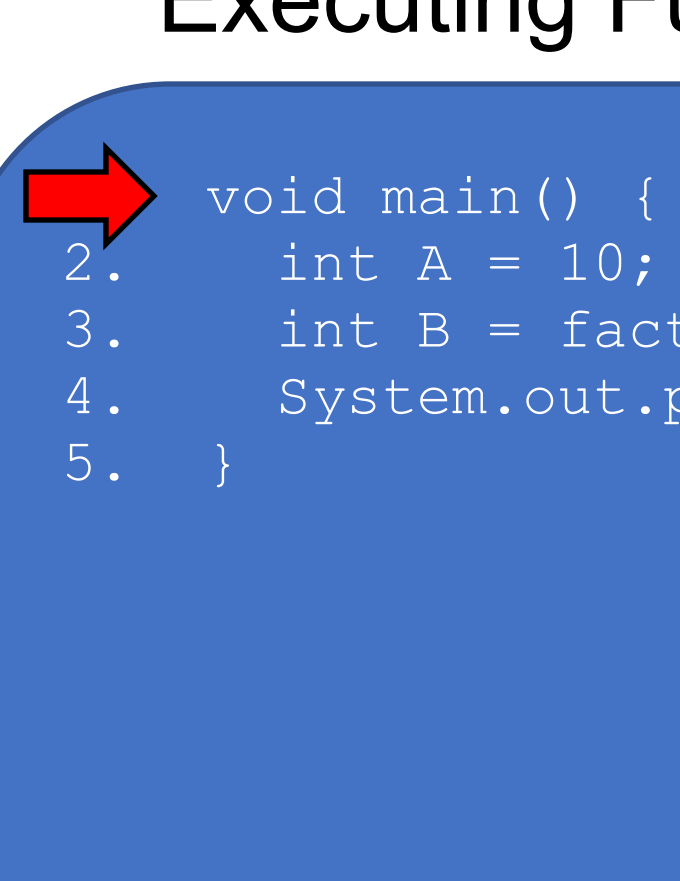

void main() { 3. int  $B =$  factorial (5);<br>4. System.out.println(B); System.out.println(B);

```
1. void main() {<br>2. int A = 10;
2. int A = 10;<br>3. int B = facint B = factorial(5);
4. System.out.println(B);
5. }
```

```
1. int factorial(int n) {<br>2. if (n == 1) {
2. if (n == 1) {<br>3. return 1;
         return 1;
4. } else {<br>5. int F
          int F = n *factorial(n-1);
6. return F;
7. }
8. }
```
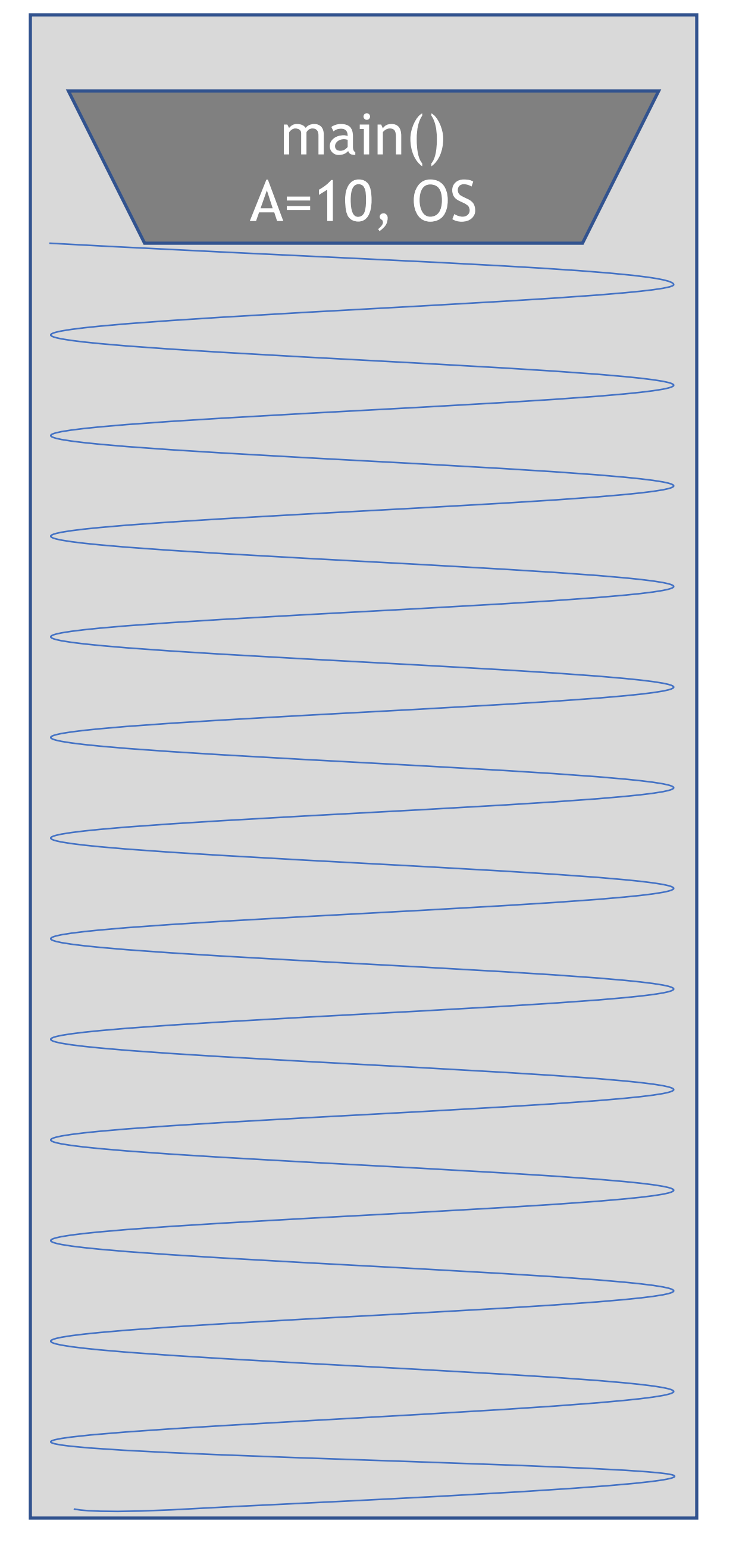

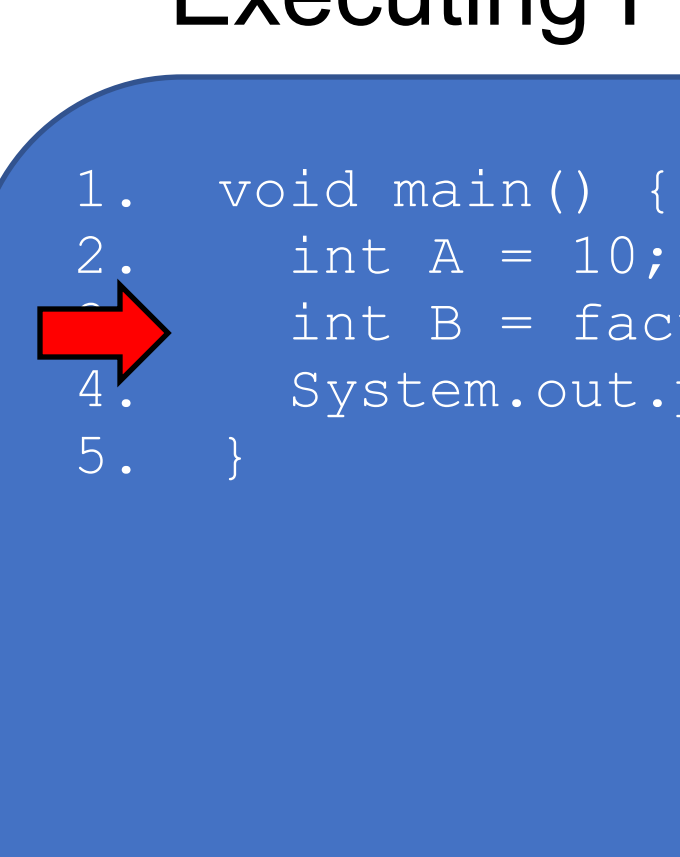

int  $A = 10;$ int  $B =$  factorial(5); 4. System.out.println(B);

```
1. void main() {
2. int A = 10;<br>3. int B = facint B = factorial(5);
4. System.out.println(B);
5. }
```

```
1. int factorial(int n) {<br>2. if (n == 1) {
2. if (n == 1) {<br>3. return 1;
         return 1;
4. } else {<br>5. int F
          int F = n *factorial(n-1);
6. return F;
7. }
8. }
```
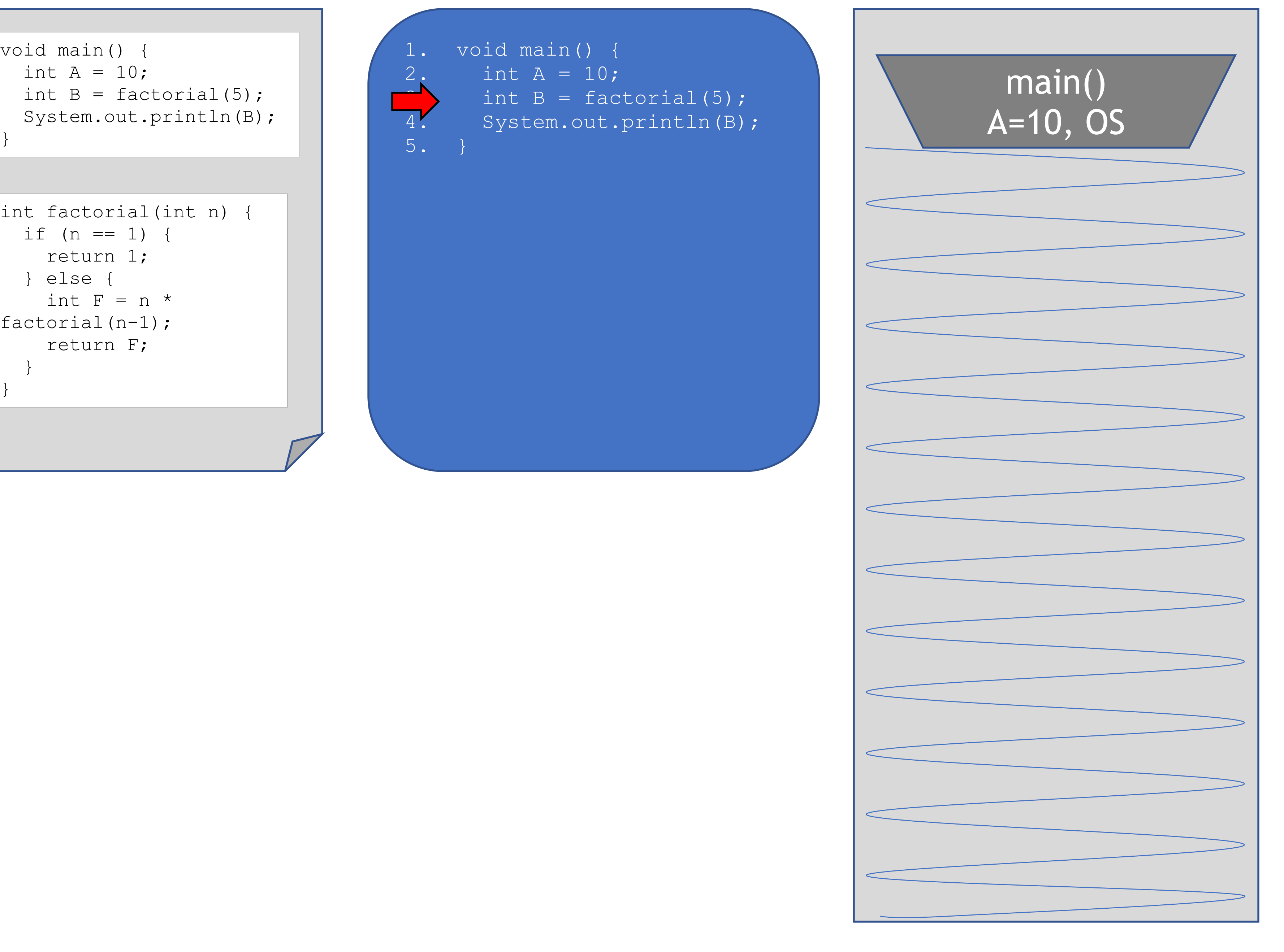

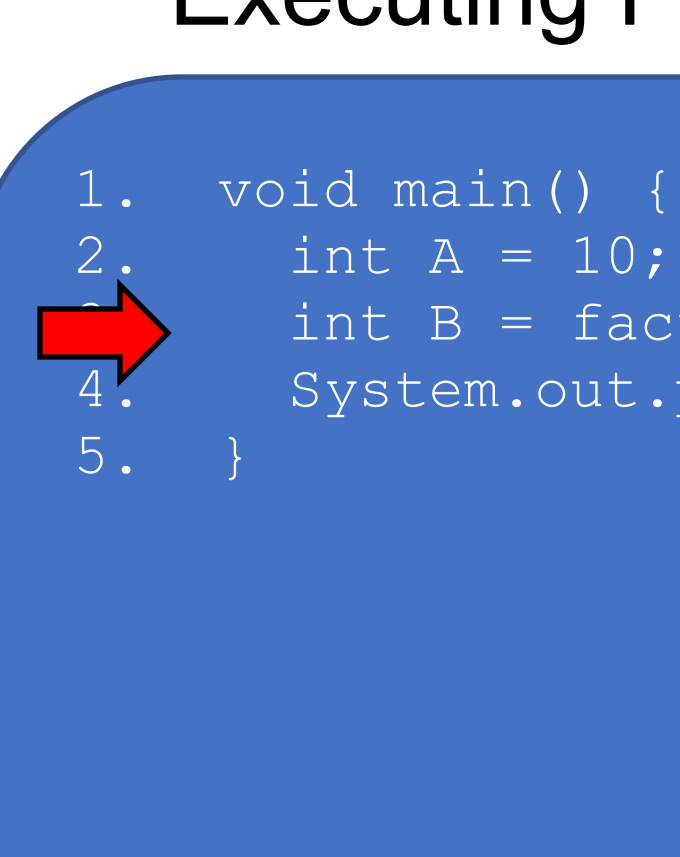

int  $A = 10;$ int  $B =$  factorial(5); 4. System.out.println(B);

```
1. void main() {
2. int A = 10;<br>3. int B = facint B = factorial(5);
4. System.out.println(B);
5.
   }
```

```
1. int factorial(int n) {<br>2. if (n == 1) {
2. if (n == 1) {<br>3. return 1;
         return 1;
4. } else {
5. int F = n *factorial(n-1);
6. return F;<br>7. }
     \}8.
}
```
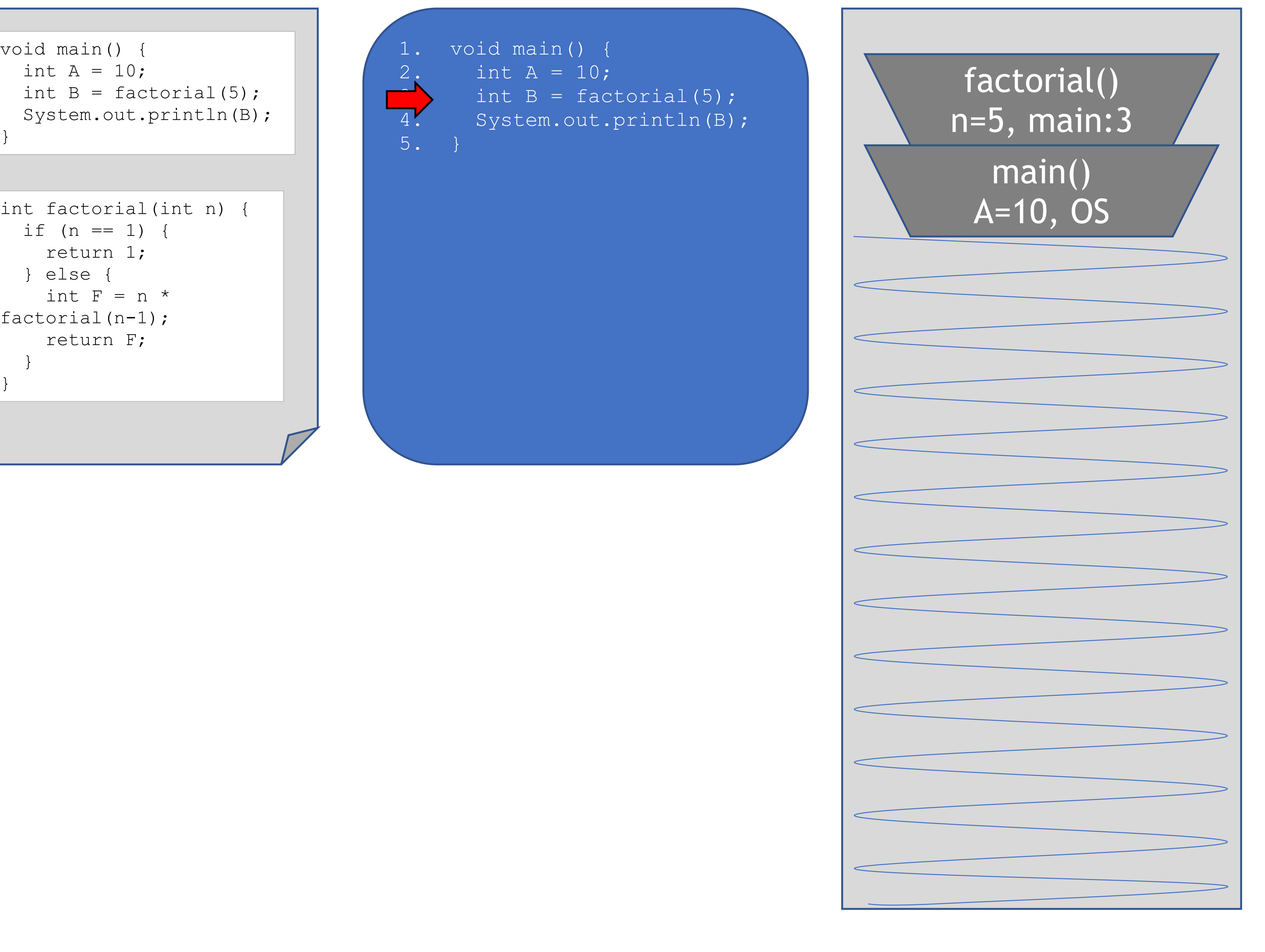

```
1. void main() {<br>2. int A = 10;
2. int A = 10;<br>3. int B = facint B = factorial(5);
4. System.out.println(B);
5.
    \rightarrow
```
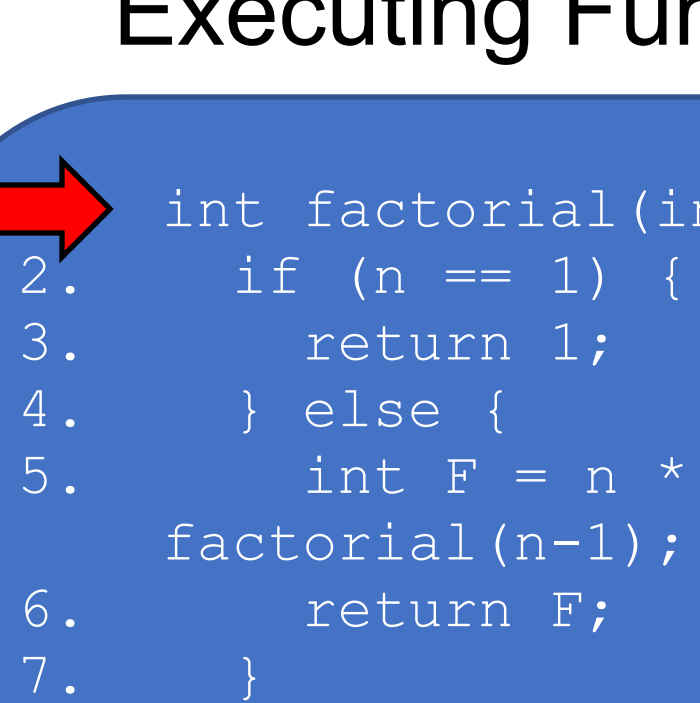

8.

1. int factorial(int n=5) { factorial(n-1);

```
1. int factorial(int n) {
2. if (n == 1) {
3. return 1;
4. } else {
5. int F = n *factorial(n-1);
6. return F;
7. }
8.
}
```
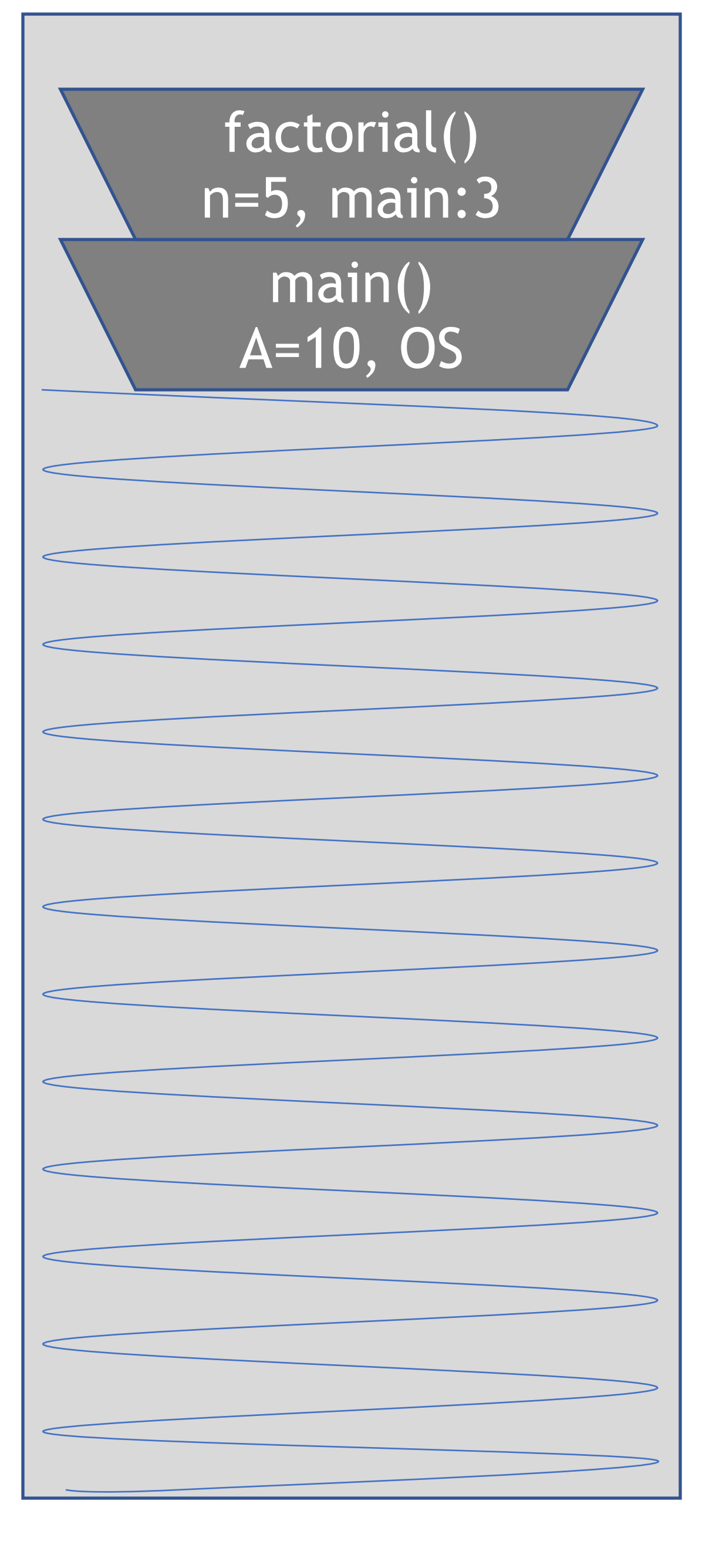

1. int factorial(int n=5) { 2. if  $(n == 1)$  { 3. return 1; 4. } else { 5. int  $F = n *$ factorial(n-1); 6. return F;<br>7. } 8.

```
1. void main() {<br>2. int A = 10;
2. int A = 10;<br>3. int B = facint B = factorial(5);
4. System.out.println(B);
5.
    }
```

```
1. int factorial(int n) {
2. if (n == 1) {
3. return 1;
4. } else {
5. int F = n *factorial(n-1);
6. return F;
7. }
8.
}
```
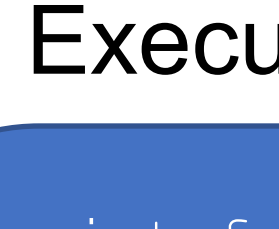

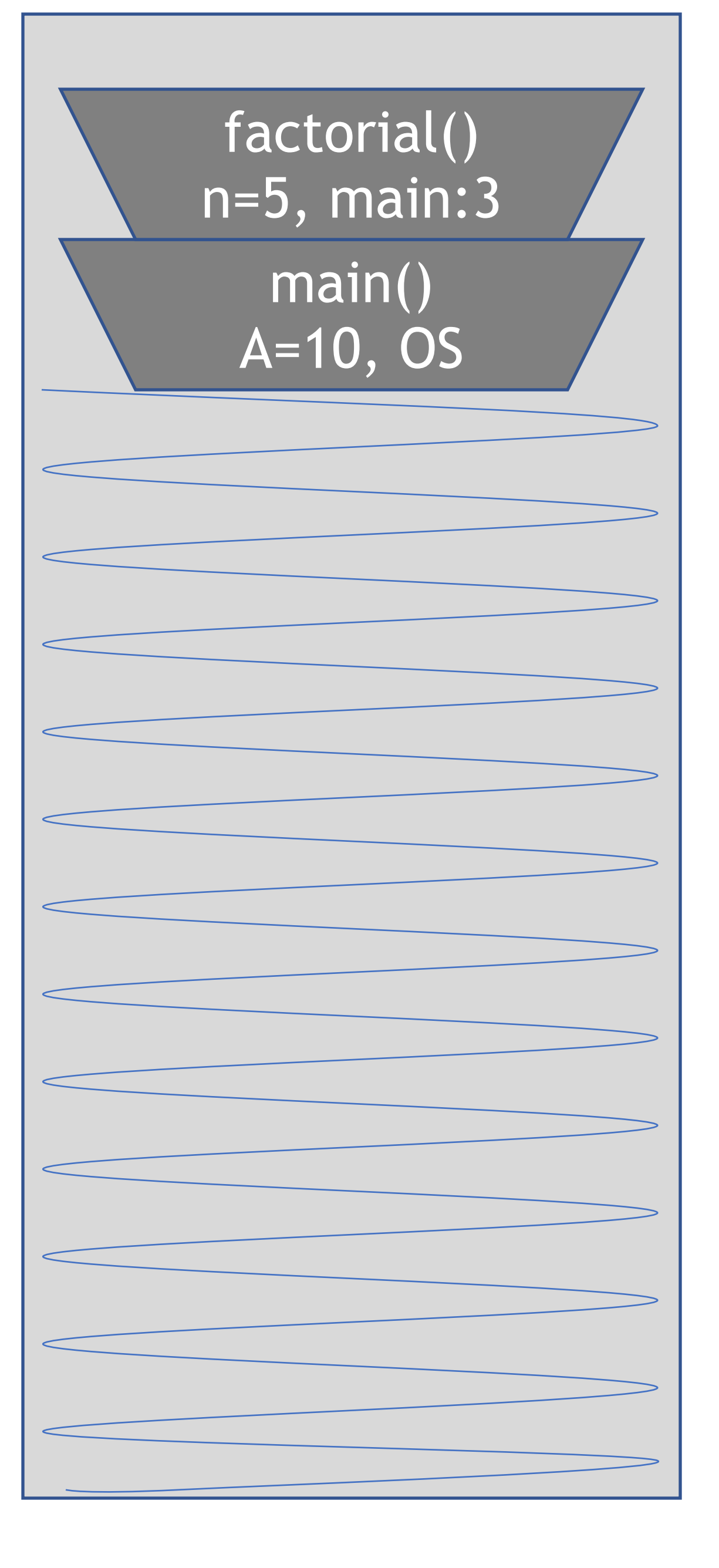

```
1. void main() {<br>2. int A = 10;
2. int A = 10;<br>3. int B = facint B = factorial(5);
4. System.out.println(B);
5.
    \rightarrow
```
1. int factorial(int n=5) { 2. if  $(n == 1)$  { 3. return 1; 4. } else { 5. int  $F = n *$ factorial(n-1); 6. return F;<br>7. } 8.

```
1. int factorial(int n) {
2. if (n == 1) {
3. return 1;
4. } else {
5. int F = n *factorial(n-1);
6. return F;
7. }
8.
}
```
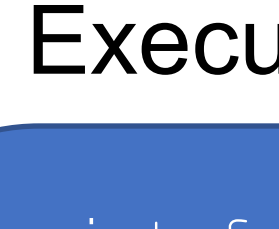

main() A=10, OS factorial() n=5, main:3 factorial() n=4, factorial:5

```
1. void main() {<br>2. int A = 10;
2. int A = 10;<br>3. int B = facint B = factorial(5);
4. System.out.println(B);
5.
    \rightarrow
```
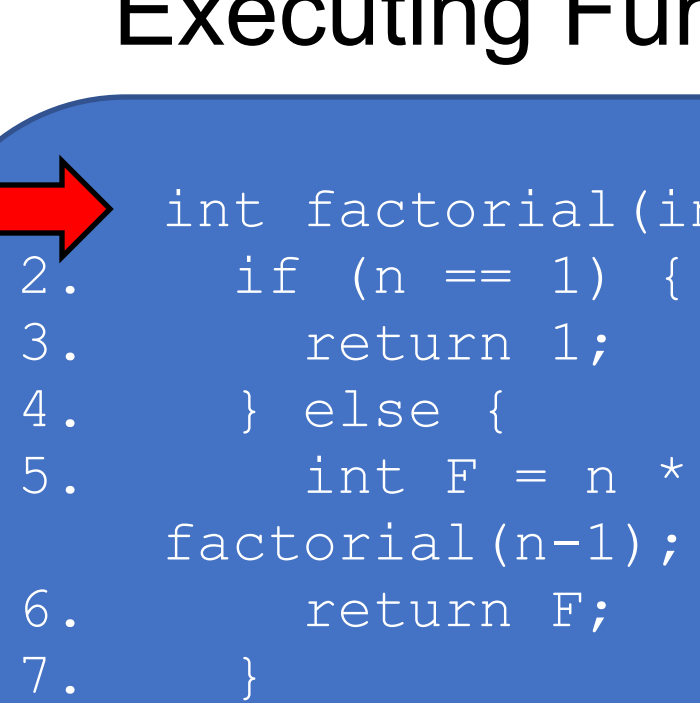

8.

1. int factorial(int n=4) { 3. return 1; factorial(n-1);

```
1. int factorial(int n) {
2. if (n == 1) {
3. return 1;
4. } else {
5. int F = n *factorial(n-1);
6. return F;
7. }
8.
}
```
main() A=10, OS factorial() n=5, main:3 factorial() n=4, factorial:5

```
1. void main() {<br>2. int A = 10;
2. int A = 10;<br>3. int B = facint B = factorial(5);
4. System.out.println(B);
5.
    \rightarrow
```
1. int factorial(int n=4) { 2. if  $(n == 1)$  { 3. return 1; 4. } else { 5. int  $F = n *$ factorial(n-1); 6. return F;<br>7. } 8.

```
1. int factorial(int n) {
2. if (n == 1) {
3. return 1;
4. } else {
5. int F = n *factorial(n-1);
6. return F;
7. }
8.
}
```
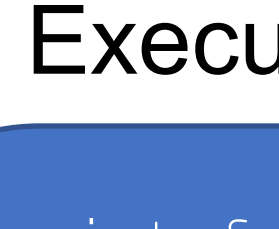

main() A=10, OS factorial() n=5, main:3 factorial() n=4, factorial:5

1. int factorial(int n=4) { 2. if  $(n == 1)$  { 3. return 1; 4. } else { 5. int  $F = n *$ factorial(n-1); 6. return F;<br>7. } 8.

## Compiled Code **Executing Function** Call Stack

```
1. void main() {
2. int A = 10;<br>3. int B = facint B = factorial(5);
4. System.out.println(B);
5.
    \rightarrow
```

```
1. int factorial(int n) {
2. if (n == 1) {
3. return 1;
4. } else {
5. int F = n *factorial(n-1);
6. return F;<br>7. }
    7. }
8.
}
```
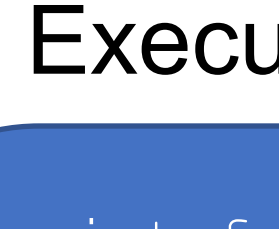

1. int factorial(int n=3) { factorial(n-1);

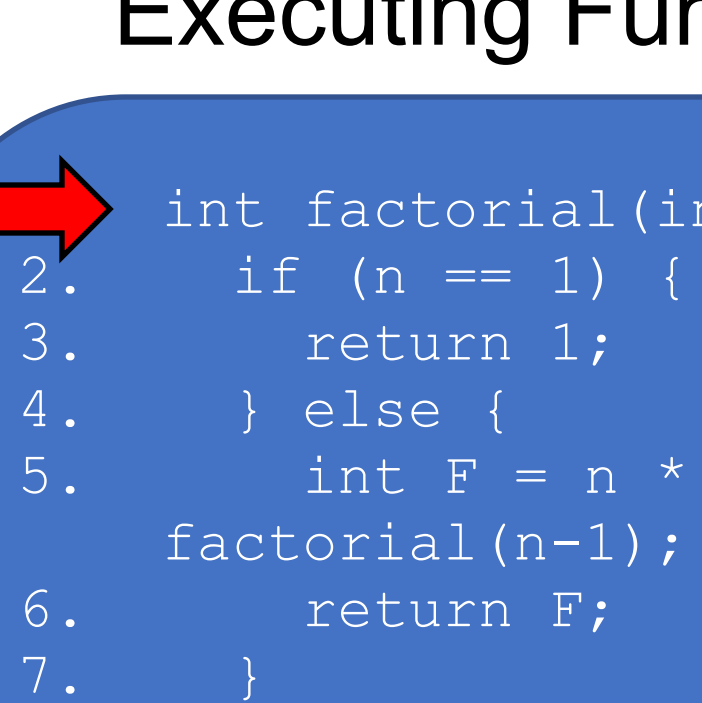

## Compiled Code **Executing Function** Call Stack

```
1. void main() {
2. int A = 10;<br>3. int B = facint B = factorial(5);
4. System.out.println(B);
5.
    \rightarrow
```
8.

```
1. int factorial(int n) {
2. if (n == 1) {
3. return 1;
4. } else {
5. int F = n *factorial(n-1);
6. return F;
7. }
8.
}
```
1. int factorial(int n=3) { 2. if  $(n == 1)$  { 3. return 1; 4. } else { 5. int  $F = n *$ factorial(n-1); 6. return F;<br>7. } 8.

## Compiled Code **Executing Function** Call Stack

```
1. void main() {
2. int A = 10;<br>3. int B = facint B = factorial(5);
4. System.out.println(B);
5.
    \rightarrow
```

```
1. int factorial(int n) {
2. if (n == 1) {
3. return 1;
4. } else {
5. int F = n *factorial(n-1);
6. return F;<br>7. }
    7. }
8.
}
```
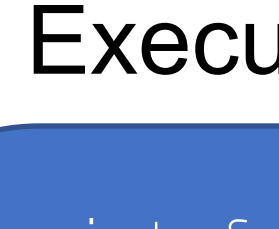

1. int factorial(int n=3) { 2. if  $(n == 1)$  { 3. return 1; 4. } else { 5. int  $F = n *$ factorial(n-1); 6. return F; 7. } 8.

## Compiled Code **Executing Function** Call Stack

```
1. void main() {
2. int A = 10;<br>3. int B = facint B = factorial(5);
4. System.out.println(B);
5.
    \rightarrow
```

```
1. int factorial(int n) {
2. if (n == 1) {
3. return 1;
4. } else {
5. int F = n *factorial(n-1);
6. return F;<br>7. }
    7. }
8.
}
```
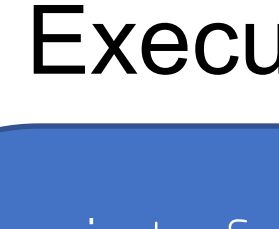

main() A=10, OS

factorial() n=5, main:3

factorial() n=4, factorial:5

factorial() n=3, factorial:5

1. int factorial(int n=2) { factorial(n-1);

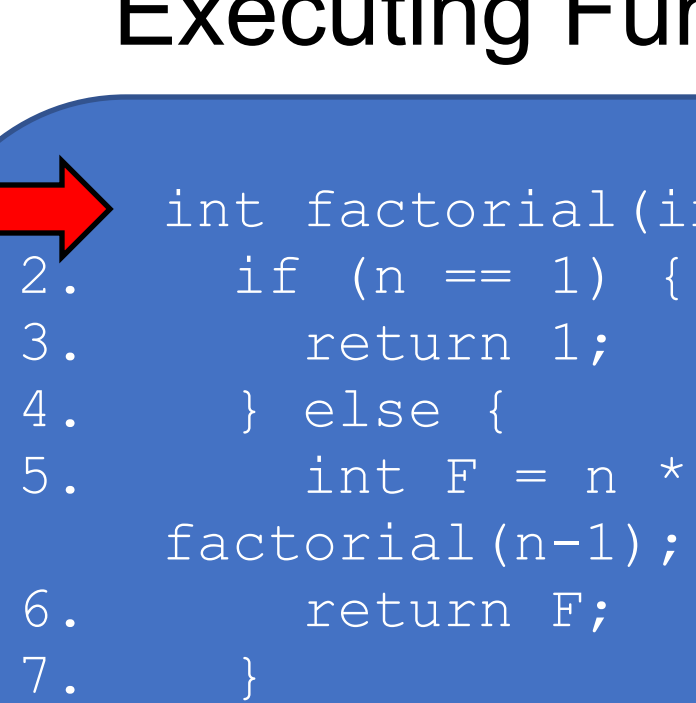

## Compiled Code **Executing Function** Call Stack

```
1. void main() {
2. int A = 10;<br>3. int B = facint B = factorial(5);
4. System.out.println(B);
5.
    \rightarrow
```
8.

```
1. int factorial(int n) {
2. if (n == 1) {
3. return 1;
4. } else {
5. int F = n *factorial(n-1);
6. return F;<br>7. }
    7. }
8.
}
```
main() A=10, OS

factorial() n=5, main:3

factorial() n=4, factorial:5

factorial() n=3, factorial:5

1. int factorial(int n=2) { 2. if  $(n == 1)$  { 3. return 1; 4. } else { 5. int  $F = n *$ factorial(n-1); 6. return F; 7. } 8.

## Compiled Code **Executing Function** Call Stack

```
1. void main() {
2. int A = 10;<br>3. int B = facint B = factorial(5);
4. System.out.println(B);
5.
    \rightarrow
```

```
1. int factorial(int n) {
2. if (n == 1) {
3. return 1;
4. } else {
5. int F = n *factorial(n-1);
6. return F;<br>7. }
    7. }
8.
}
```
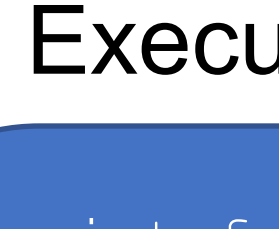

main() A=10, OS

factorial() n=5, main:3

factorial() n=4, factorial:5

factorial() n=3, factorial:5

2. if  $(n == 1)$  { 3. return 1; 4. } else { 5. int  $F = n *$ 6. return F; 7. } 8.

```
1. int factorial(int n=2) {
   factorial(n-1);
```
## Compiled Code **Executing Function**

```
1. void main() {
2. int A = 10;<br>3. int B = facint B = factorial(5);
4. System.out.println(B);
5.
   }
```

```
1. int factorial(int n) {
2. if (n == 1) {
3. return 1;
4. } else {
5. int F = n *factorial(n-1);
6. return F;<br>7. }
    7. }
8.
}
```
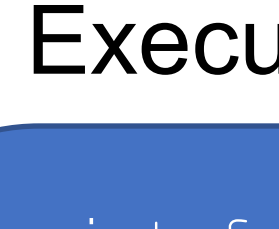

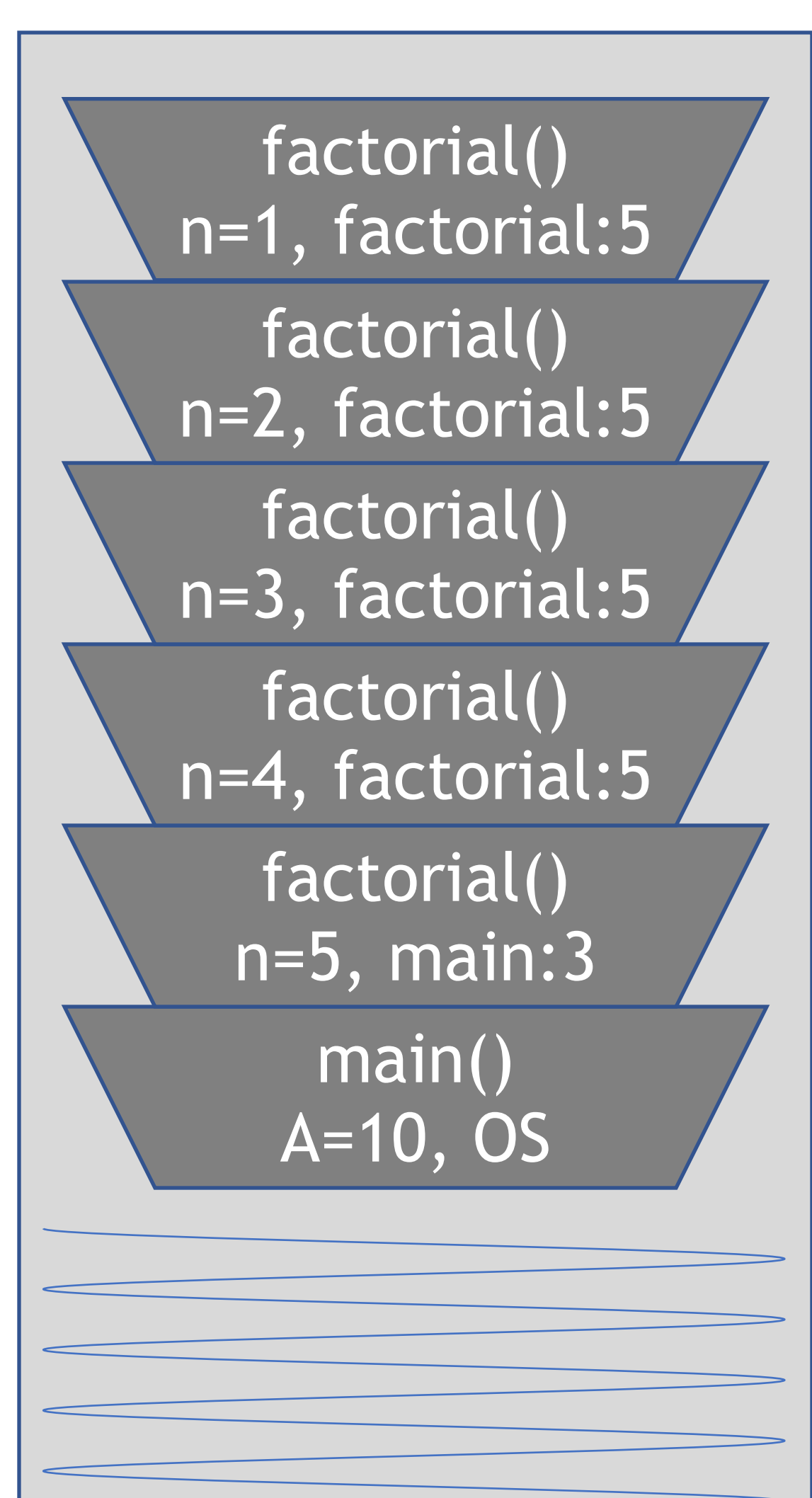

```
1. int factorial(int n=1) {
factorial(n-1);
```
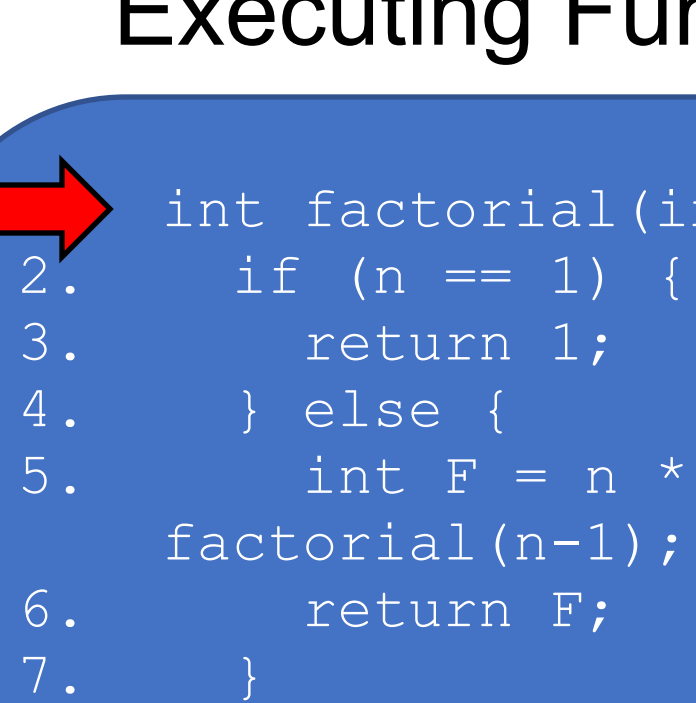

```
1. void main() {
2. int A = 10;<br>3. int B = facint B = factorial(5);
4. System.out.println(B);
5.
   }
```
8.

```
1. int factorial(int n) {
2. if (n == 1) {
3. return 1;
4. } else {
5. int F = n *factorial (n-1);
6. return F;<br>7. }
    7. }
8.
}
```
void main () {<br>
int  $B = \text{factorial}(5)$ ;<br>  $\text{system.out.println}(B)$ ;<br>  $\text{System.out.println}(B)$ ;<br>  $\text{system.out.println}(B)$ ;<br>  $\text{system.out.println}(B)$ ;<br>  $\text{function}(m + 1)$ ;<br>  $\text{int } B = 1$ ;<br>  $\text{factorial}(m-1)$ ;<br>  $\text{int } F = n *$ <br>  $\text{factorial}(n-1)$ ;<br>  $\text{int } F = n *$ <br>  $\text{factorial}(n-1)$ ;<br>  $\text{int } F = n *$ <br>  $\text{factorial}(n-1)$ ;<br>  $\$ main() A=10, OS factorial() n=5, main:3 factorial() n=4, factorial:5 factorial() n=3, factorial:5 factorial() n=2, factorial:5 factorial() n=1, factorial:5

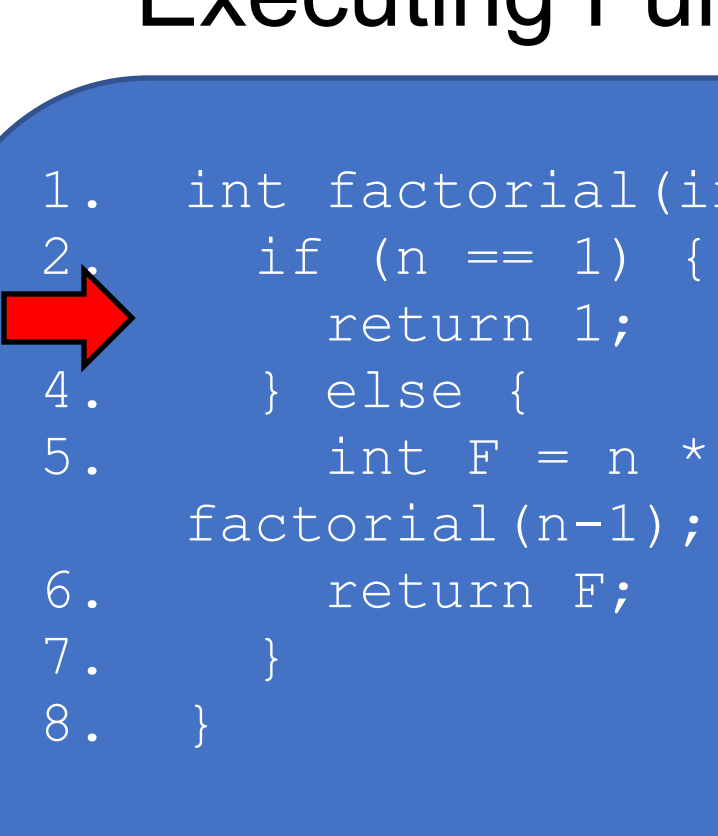

```
1. int factorial(int n=1) {
        return 1;
      4. } else {
    factorial(n-1);
```

```
1. void main() {
2. int A = 10;<br>3. int B = facint B = factorial(5);
4. System.out.println(B);
5.
   }
```
factorial main() A=10, OS factorial() n=5, main:3 factorial() n=4, factorial:5 factorial() n=3, factorial:5 factorial() n=2, factorial:5 factorial() n=1, factorial:5

```
1. int factorial(int n) {
2. if (n == 1) {
3. return 1;
4. } else {
5. int F = n *factorial(n-1);
6. return F;<br>7. }
    7. }
8.
}
```
1. int factorial(int n=2) { int F = n  $*$  1; 6. return F;

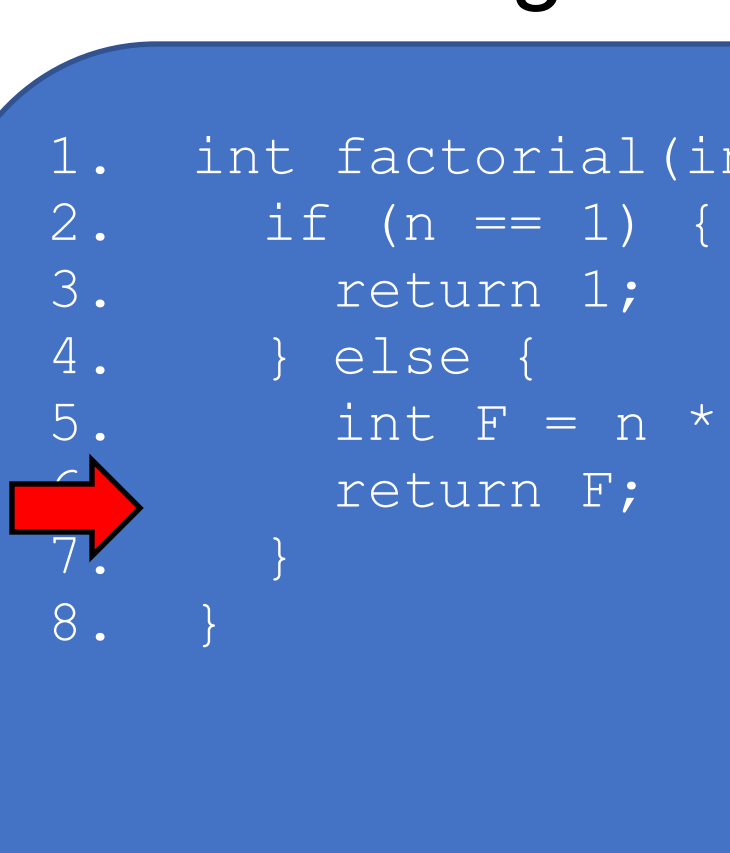

## Compiled Code **Executing Function** Call Stack

```
1. void main() {
2. int A = 10;<br>3. int B = facint B = factorial(5);
4. System.out.println(B);
5.
   }
```

```
1. int factorial(int n) {
2. if (n == 1) {
3. return 1;
4. } else {
5. int F = n *factorial(n-1);
6. return F;<br>7. }
    7. }
8.
}
```
main() A=10, OS

factorial() n=5, main:3

factorial() n=4, factorial:5

factorial() n=3, factorial:5

1. int factorial(int n=3) { int F = n  $*$  2; 6. return F;

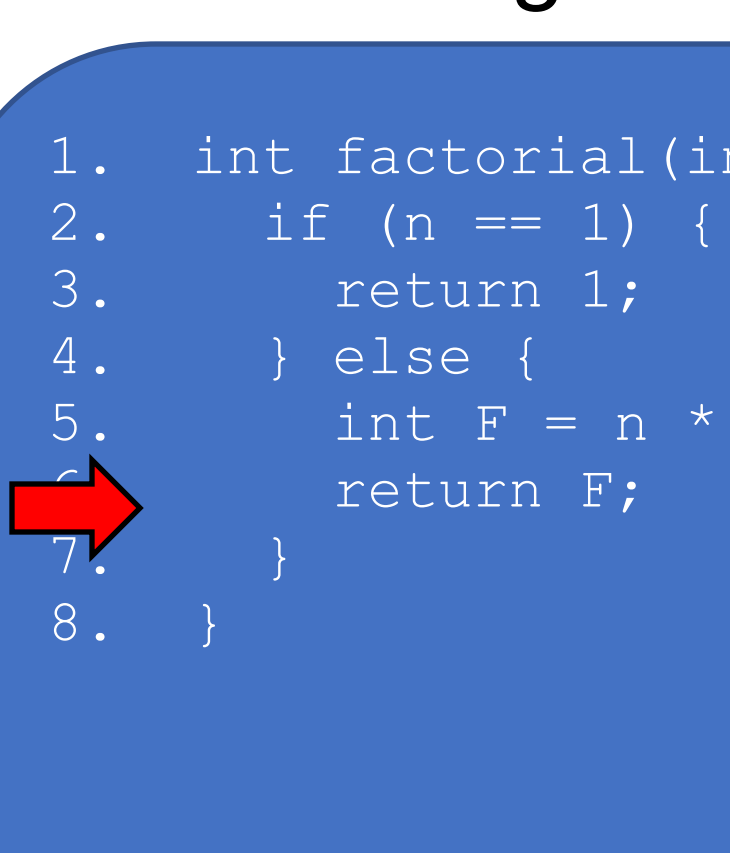

## Compiled Code **Executing Function** Call Stack

```
1. void main() {
2. int A = 10;<br>3. int B = facint B = factorial(5);
4. System.out.println(B);
5.
   }
```

```
1. int factorial(int n) {
2. if (n == 1) {
3. return 1;
4. } else {
5. int F = n *factorial(n-1);
6. return F;<br>7. }
    7. }
8.
}
```

```
1. void main() {<br>2. int A = 10;
2. int A = 10;<br>3. int B = facint B = factorial(5);
4. System.out.println(B);
5.
    \rightarrow
```
1. int factorial(int n=4) { int F = n  $*$  6; 6. return F;

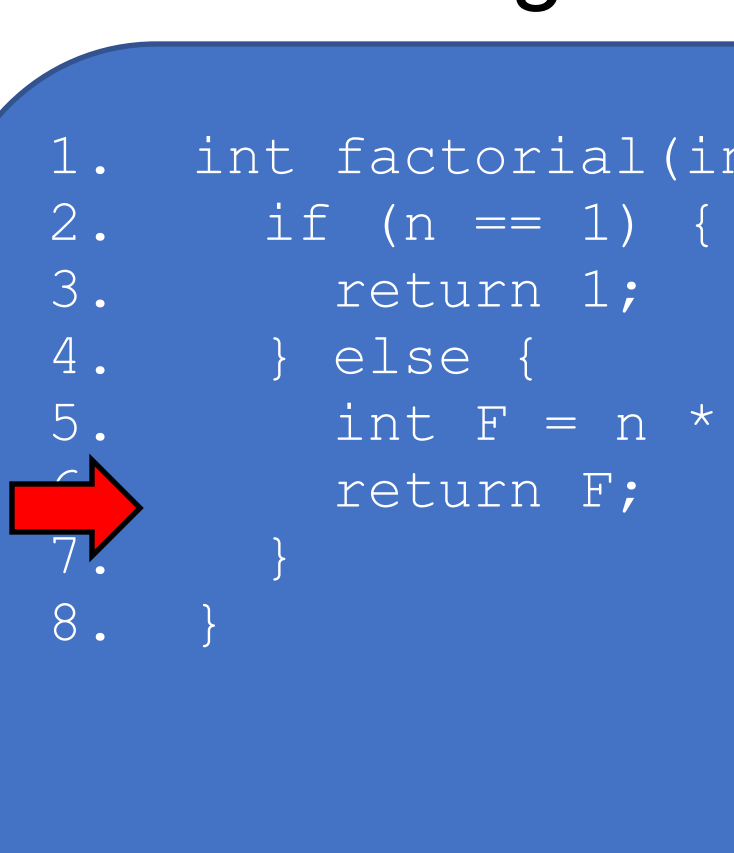

```
1. int factorial(int n) {
2. if (n == 1) {<br>3. return 1;
        return 1;
4. } else {
5. int F = n *factorial(n-1);
6. return F;<br>7. }
     \}8.
}
```
main() A=10, OS factorial() n=5, main:5 factorial() n=4, factorial:5

```
1. void main() {<br>2. int A = 10;
2. int A = 10;<br>3. int B = facint B = factorial(5);
4. System.out.println(B);
5.
    \rightarrow
```
1. int factorial(int n=5) { int  $F = n * 24;$ 6. return F;

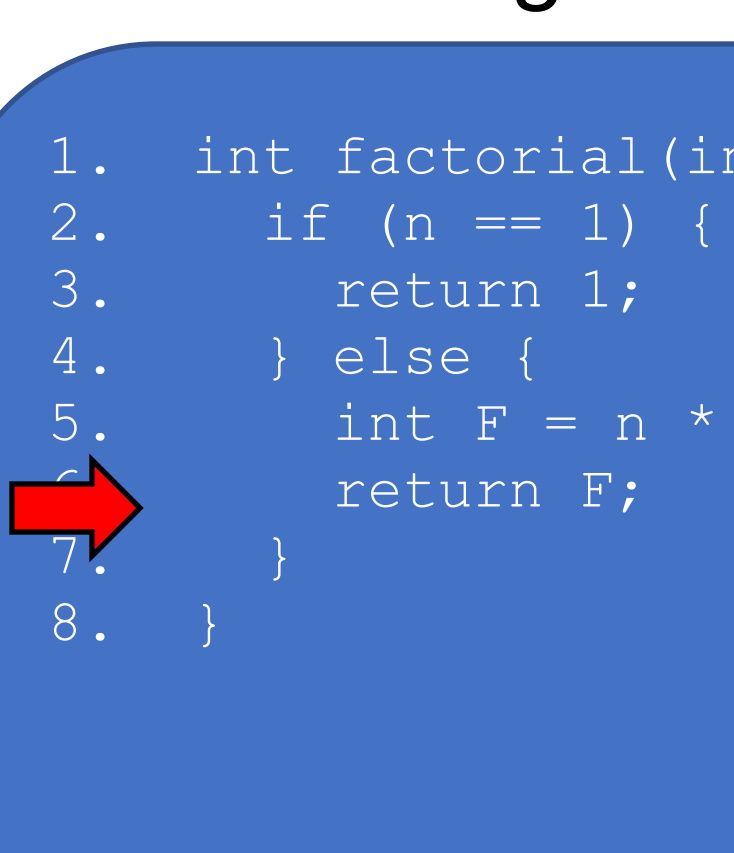

```
1. int factorial(int n) {
2. if (n == 1) {
3. return 1;
4. } else {
5. int F = n *factorial(n-1);
6. return F;
7. }
8.
}
```
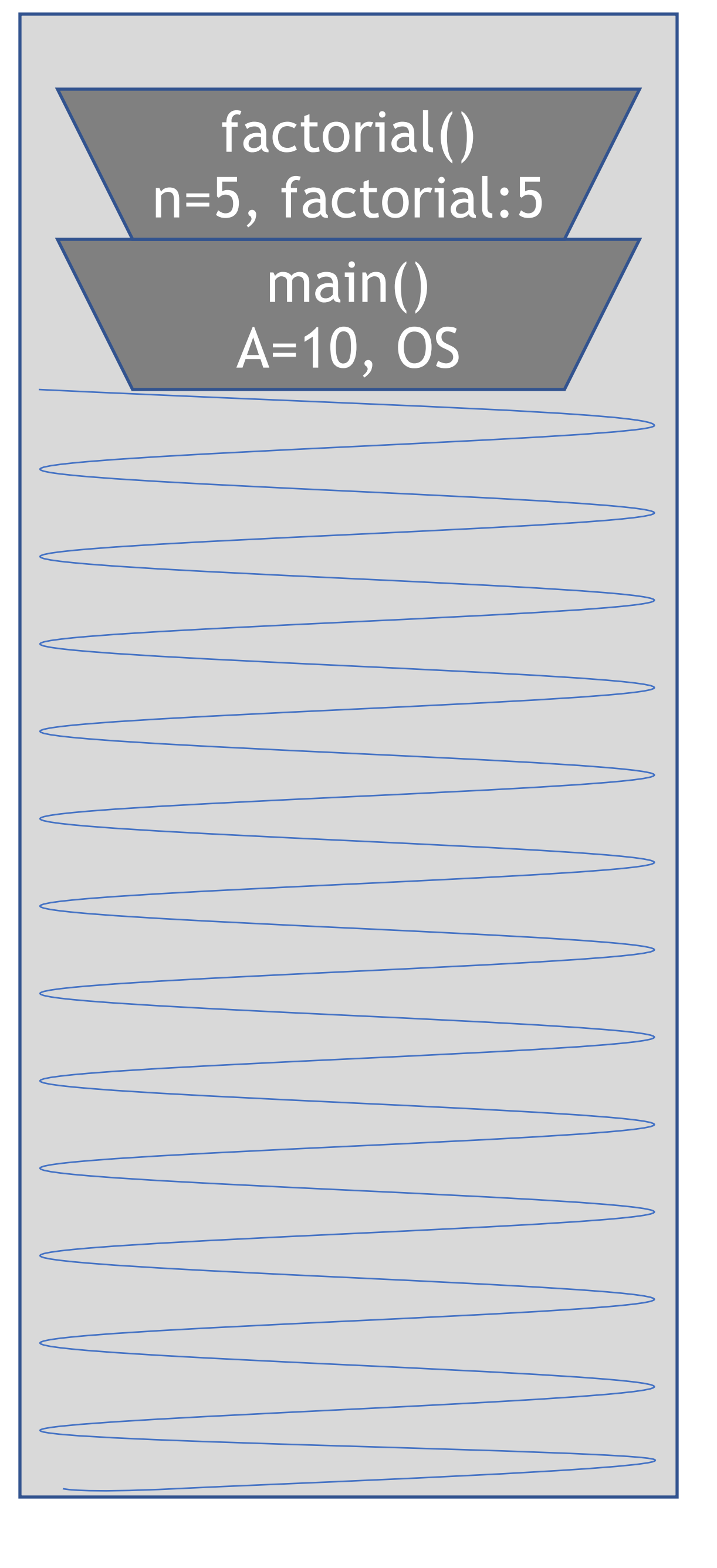

## 1. void main() {<br>2. int  $A = 10$ ; 2. int  $A = 10$ ;<br>3. int  $B = 120$ ; 5. }

int B =  $120;$ System.out.println(B);

```
1. void main() {<br>2. int A = 10;
2. int A = 10;<br>3. int B = facint B = factorial(5);
4. System.out.println(B);
5. }
```

```
1. int factorial(int n) {<br>2. if (n == 1) {
2. if (n == 1) {<br>3. return 1;
         return 1;
4. } else {<br>5. int F
          int F = n *factorial(n-1);
6. return F;
7. }
8. }
```
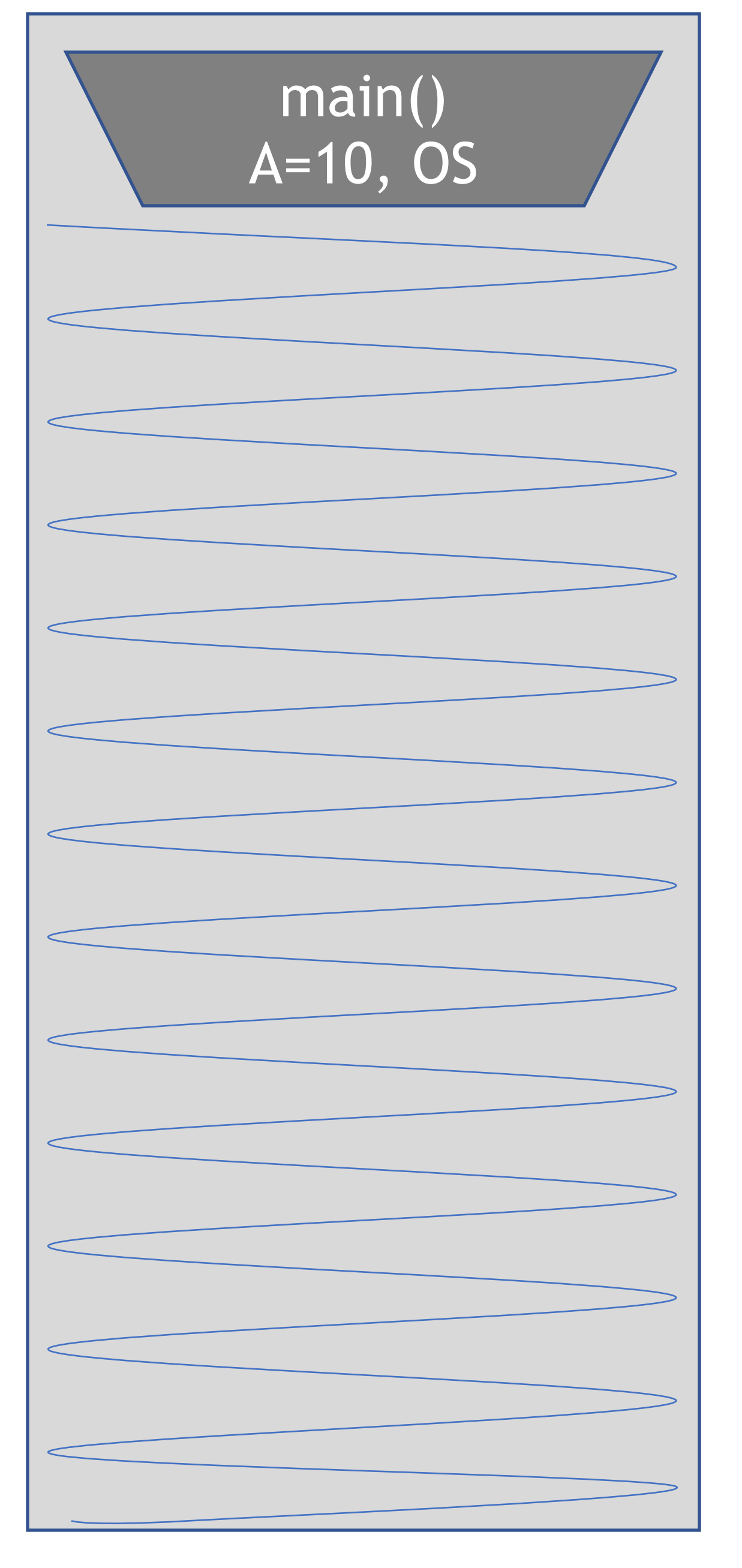

- 
- 
- 

# Recursion

```
A method that calls itself, either directly or indirectly 
Importantly, need a way to stop
      public void badRecurse(int c) 
 { 
        System.out.println("A" + c); 
       badRecurse(c-1);
     }<br>}
      public void goodRecurse(int c) 
 { 
        System.out.println("B" + c); 
        if (c<=0) return; 
        goodRecurse(c-1); 
 }
```
Class Recurser

- 
- 

# Recursion — return values

 */\*\**

- *\* A recursive function to add two positive numbers*
	-
	-
	-
	-

CS206  *\* @param num1 one of the numbers \* @param num2 another number \* @return the sum of the two numbers \*/* public int rAdder(int num1, int num2) {  $if$  (num $2 \le 0$ ) return num1; return rAdder(num1+1, num2-1); } public int rAdderB(int num1, int num2) {  $if$  (num $2 \le 0$ ) return 0; return 1+rAdderB(num1, num2-1); }

# Recursion — return values

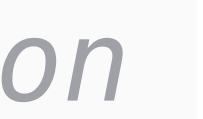

 */\*\**

## *\* Implement multiplication recursively using addition \* For example, given the args 7 and 4 write a recusive function*

 *\* that computes 7+7+7+7 \* @param i1 a number \* @param i2 another number \* @return i1\*i2 \*/* public int multiply(int i1, int i2) {

}

## Recursion — returning values & private recursive functions

```
CS206
private BigInteger iFibonacci(BigInteger fibNumA, BigInteger 
fibNumB, int counter) 
    \{ if (counter==1) 
              return fibNumA.add(fibNumB);
         return iFibonacci(fibNumB, fibNumA.add(fibNumB),
counter-1);
 }
        if (n<=0) return BigInteger.valueOf(0);
         if (n<3) return BigInteger.valueOf(1);
          return iFibonacci(BigInteger.valueOf(1), BigInteger.valueOf(1), n-2);
    }
public BigInteger fibonacci(int n) {
```
# recursion practice

 */\*\**

 *\* Write a recursive function to add all the values in the array \* Hint, this method should not be recursive. Rather make a \* private recursive function and call that from here*

 *\* @param array*

 *\* @return the sum of the numbers in the array \*/*

public int addArray(int[] array);

 public ArrayList<Integer> rAccmulate(int count)  $\{$ if (count  $\leq 0$ ) return new ArrayList<Integer>(); alAcc.add(count); return alAcc;

# more returning values

}<br>}

- 
- ArrayList<Integer> alAcc = rAccmulate(count-1);

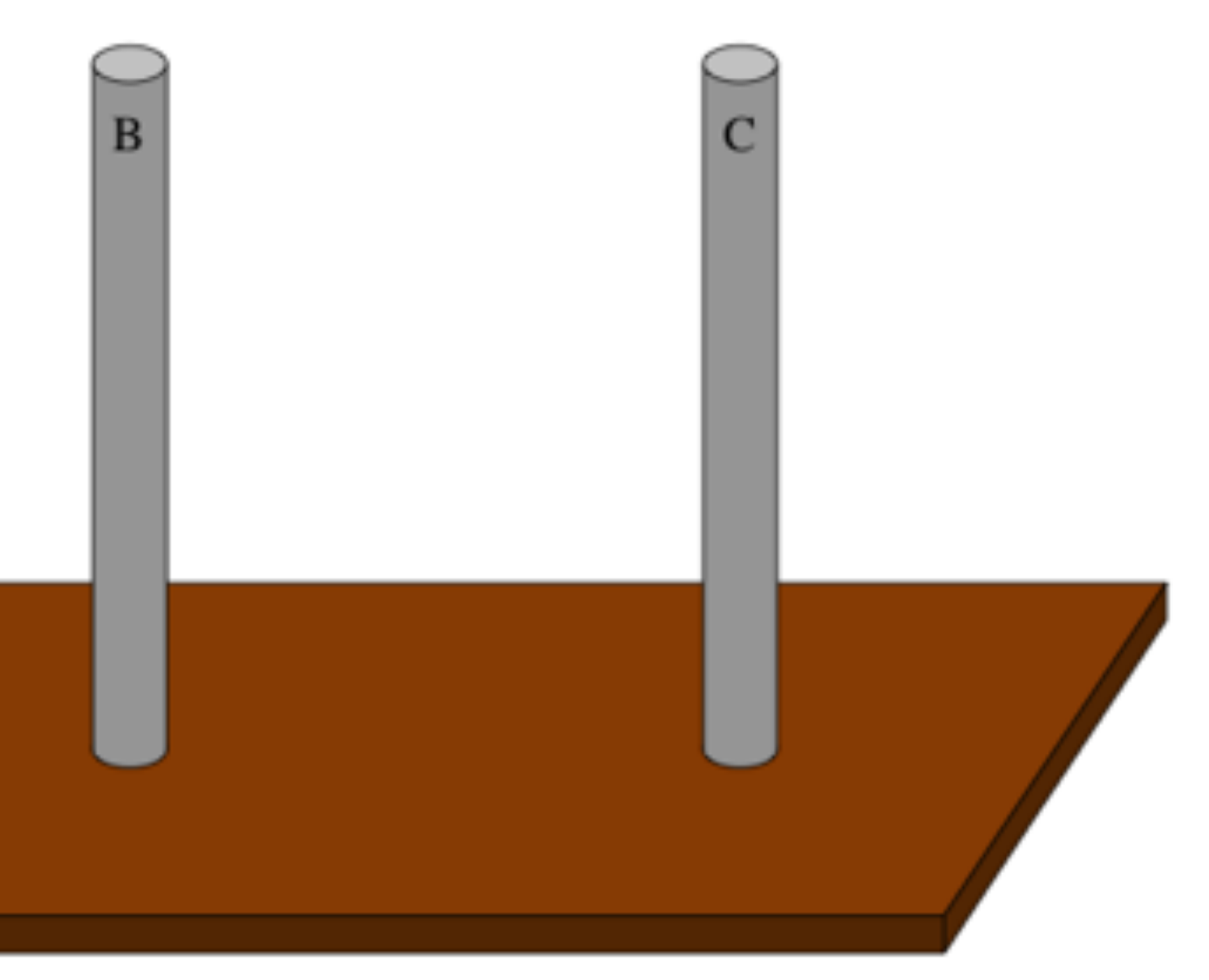

# Towers of Hanoi

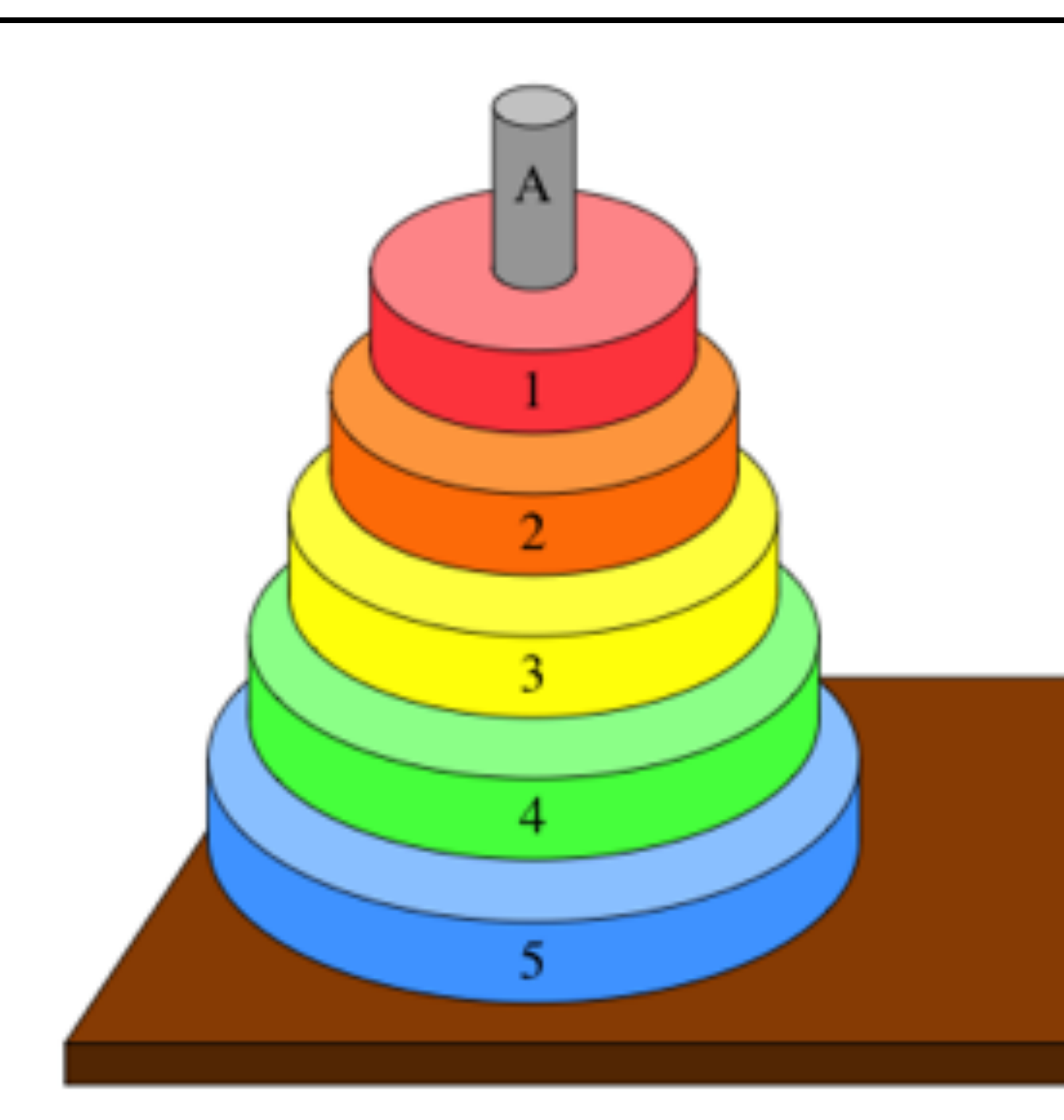

## Complexity Analysis: O(2n)!!!!